# **Capitulo 1**

## **1.1 Introducción: Resumen del proyecto**

Design in Motion es una empresa familiar nueva en el mercado, se encuentra situada en la ciudad de Guayaquil y por el momento no cuenta con una oficina para atención al publico por lo que se dedica especialmente a trabajar con las empresas de manera informal y directa. Su corta trayectoria también le ha ayudado a entender un poco los diferentes comportamientos de los consumidores, y también conocer los productos y servicios mas demandados.

Aunque Design in Motion no es una empresa grande, trabaja con una cartera de clientes estables, y esto ha sido producto del gran esfuerzo, dedicación y creatividad que ha tenido para ganar la fidelidad de estos. Aportando fielmente con una valiosa creación. Su manera de hacer publicidad es a través de sus propios clientes, ya que éstos siempre lo recomiendan.

Design in Motion también es una empresa que busca ser eficiente y productiva en todos los sentidos. Su objetivo principal es de crear mayor disciplina y competencia entre los diseñadores del país, para así poder elevar los estándares de calidad, ya que cree que existe mucha ineficiencia en el sector.

Los diseños de Design in Motion van desde vinilos adhesivos, letreros, banners, señalética, papelería y artículos promocionales. Y una de sus fortalezas más importantes es que conoce muy bien a sus proveedores.

En este momento Design in Motion quiere invertir en un nuevo producto, que sabe que son muy rentables: Las revistas.

# **1.2 Reseña histórica: Mundial, regional y local**

La definición de la profesión del diseñador gráfico es más bien reciente, en lo que refiere su preparación, su actividad y sus objetivos. Aunque no existe consenso acerca de la fecha exacta en la que nació el diseño gráfico,

algunos lo datan durante el período de entreguerras. Otros entienden que comienza a identificarse como tal para finales del [siglo XIX.](http://es.wikipedia.org/wiki/Siglo_XIX)

Puede argumentarse que comunicaciones gráficas con propósitos específicos tienen su origen en las [pinturas rupestres](http://es.wikipedia.org/wiki/Pinturas_rupestres) del [Paleolítico](http://es.wikipedia.org/wiki/Paleol%C3%ADtico) y en el nacimiento del lenguaje escrito en el tercer milenio a. de C. Pero las diferencias de métodos de trabajo, [ciencias](http://es.wikipedia.org/wiki/Ciencia) auxiliares y formación requerida son tales que no es posible identificar con claridad al diseñador gráfico actual con el hombre de la prehistoria, con el [xilógrafo](http://es.wikipedia.org/wiki/Xilograf%C3%ADa) del [siglo XV](http://es.wikipedia.org/wiki/Siglo_XV) o con el [litógrafo](http://es.wikipedia.org/wiki/Litograf%C3%ADa) de [1890.](http://es.wikipedia.org/wiki/1890)

La diversidad de opiniones responde a que algunos consideran como producto del diseño gráfico a toda manifestación gráfica y otros solamente a aquellas que surgen como resultado de la aplicación de un modelo de producción industrial; es decir, aquellas manifestaciones visuales que han sido "proyectadas" contemplando necesidades de diversos tipos: productivas, simbólicas, ergonómicas, contextuales, etc.

#### **La industrialización de las artes graficas. Siglo XX**

El desarrollo de la nueva [tecnología](http://www.monografias.com/Tecnologia/index.shtml) de composición y prensa en las últimas décadas del siglo XIX, luego de muchos años de impresión [manual,](http://www.monografias.com/trabajos13/mapro/mapro.shtml) produjo muchos cambios importantes en los esquemas de trabajo dentro de las artes gráficas debido a la [Automatización](http://www.monografias.com/trabajos6/auti/auti.shtml) y a la Especialización. Aparecieron especialistas en cada fase del proceso, reduciendo las [funciones](http://www.monografias.com/trabajos7/mafu/mafu.shtml) de los tipógrafos, así comenzaron a surgir diseñadores de diferentes tipos, fundidores, compositores, fabricantes de papel, encuadernadores, editores, impresores, etc.

La tecnología pasó de lo manual a lo mecánico y a lo automático, y de un [mercado](http://www.monografias.com/trabajos13/mercado/mercado.shtml) limitado a uno masivo. Creció la demanda del material impreso y el desarrollo de la publicidad fomentó el crecimiento de las [ventas](http://www.monografias.com/trabajos12/evintven/evintven.shtml) de diarios y revistas, recuperando a su vez el uso del Cartel Publicitario.

Una nueva generación de diseñadores surge en el siglo XX rechazando el gusto por los estilos históricos [\(neoclasicismo,](http://www.monografias.com/trabajos15/neoclasicismo/neoclasicismo.shtml#CONTEX) neogótico, etc.) dando como

2

resultado un nuevo [arte:](http://www.monografias.com/Arte_y_Cultura/index.shtml) Art Nouveau o [Modernismo,](http://www.monografias.com/trabajos16/modernismo-literario/modernismo-literario.shtml) el cual incluía ideas procedentes de todas las disciplinas del diseño y el arte (arquitectura, [pintura,](http://www.monografias.com/trabajos13/histarte/histarte.shtml) diseño de muebles, cerámicas, joyería, diseño industrial, [ingeniería](http://www.monografias.com/trabajos14/historiaingenieria/historiaingenieria.shtml) de la [construcción,](http://www.monografias.com/trabajos35/materiales-construccion/materiales-construccion.shtml) [cine,](http://www.monografias.com/trabajos14/cinehistor/cinehistor.shtml) [fotografía,](http://www.monografias.com/trabajos13/fotogr/fotogr.shtml) etc.), acelerando la evolución en el arte de vanguardia y en el diseño, el Art Nouveau creó al diseño gráfico como oposición al puramente tipográfico, no solo como un medio de [comunicación](http://www.monografias.com/trabajos12/fundteo/fundteo.shtml) de ideas nuevas, sino también para su expresión.

La tecnología proporcionó nuevos medios [gráficos](http://www.monografias.com/trabajos11/estadi/estadi.shtml#METODOS) a ilustradores y diseñadores, afianzando al Modernismo como el estilo dominante del siglo XX. Cabe destacar que las grandes invenciones que se produjeron entre 1850 y 1910 ayudaron a difundir las [comunicaciones](http://www.monografias.com/trabajos/lacomunica/lacomunica.shtml) visuales y a inspirar a los diseñadores, entre ellas tenemos: la máquina de escribir, el clisé pluma, la trama, el proceso de impresión en [color,](http://www.monografias.com/trabajos5/colarq/colarq.shtml) la fotografía en color, la composición automática, la instantánea, la fotografía de [rayos X,](http://www.monografias.com/trabajos11/gamma/gamma.shtml) la película de animación, las diapositivas de linterna mágica, entre otros.

Entre las influencias del estilo modernista en el diseño gráfico podemos resaltar que el estilo radical, anarquista, nihilista de Dada y los [experimentos](http://www.monografias.com/trabajos10/cuasi/cuasi.shtml) tipográficos de cubistas y futuristas funcionaron como una línea divisoria. Es así como se desecharon los estilos tradicionales de tipografía y layout, dando paso a la evolución de un estilo alternativo y adecuadamente moderno de layout con nuevas tipografías mecánicas.

Los principios inspirados por la revolución que produjo en la industria, la arquitectura y la construcción, la nueva maquinaria industrial, el automóvil, el rascacielos, la Torre Eiffel, los gigantescos edificios, las fabricas y los ferrocarriles, dieron paso a la construcción modular en cuadrícula de los edificios de [estructura](http://www.monografias.com/trabajos15/todorov/todorov.shtml#INTRO) de [acero,](http://www.monografias.com/trabajos10/hidra/hidra.shtml#fa) la cual se convirtió en una metáfora para la construcción de la página y en una herramienta fundamental del diseño gráfico, estos principios arquitectónicos se aplicaron directamente a las artes gráficas en las [estructuras](http://www.monografias.com/trabajos15/todorov/todorov.shtml#INTRO) básicas dentro de las cuales se desarrollaron los estilos asimétricos y no tradicionales del modernismo.

3

Hoy en día, gran parte del trabajo de los [diseñadores](http://es.wikipedia.org/wiki/Dise%C3%B1ador) gráficos es asistido por herramientas digitales. El diseño gráfico se ha transformado enormemente por causa de los [ordenadores.](http://es.wikipedia.org/wiki/Ordenadores)

A partir de 1984, con la aparición de los primeros sistemas de [autoedición,](http://es.wikipedia.org/wiki/Autoedici%C3%B3n) los ordenadores personales sustituyeron de forma paulatina todos los procedimientos técnicos de naturaleza analógica por sistemas digitales. Por lo tanto los ordenadores se han transformado en herramientas imprescindibles y, con la aparición del [hipertexto](http://es.wikipedia.org/wiki/Hipertexto) y la [Web,](http://es.wikipedia.org/wiki/World_Wide_Web) sus funciones se han extendido como medio de comunicación. Además, la tecnología también se ha hecho notar con el auge del teletrabajo y en especial del crowdsourcing o tercerización masiva, ha comenzado a intervenir en las modalidades de trabajo. Este cambio ha incrementado la necesidad de reflexionar sobre tiempo, movimiento e interactividad. Aún así, la práctica profesional de diseño no ha tenido cambios esenciales. Mientras que las formas de producción han cambiado y los canales de comunicación se han extendido, los conceptos fundamentales que nos permiten entender la comunicación humana continúan siendo los mismos.

## **1.3 Problema y Oportunidades**

### **Problema:**

 Desorganización e infraestructura inadecuada, personal no capacitado para realizar la contabilidad de la empresa.

#### **Oportunidades:**

- En el mercado ecuatoriano existen pocas empresas que personalizan los productos y servicios.
- La innovación tecnológica
- Las tendencias evolutivas del mercado.
- $\div$  La necesidad de las empresas por mantener una buena imagen.
- La facilidad que brinda el Internet como medio de comunicación.

## **1.4 Características del producto o servicio**

Design in Motion desea diversificar su repertorio de productos con la implementación de espacios publicitarios en revistas.

Para continuar con nuestra descripción del producto, procederemos a explicar primero qué son los espacios publicitarios.

**Publicidad en una revista.-** es un medio impreso que permite la expresión de distintos tipos de tópicos, y el anuncio de innumerables publicidades que tienen como objeto captar la atención al cliente, y de alguna forma recordarles qué es lo que hay en el mercado, cuáles son los nuevos productos y donde pueden encontrarlos.

Se busca hacer una revista que tenga un público objetivo, que se distribuya sólo para gente que esté realmente interesada en la temática de la misma.

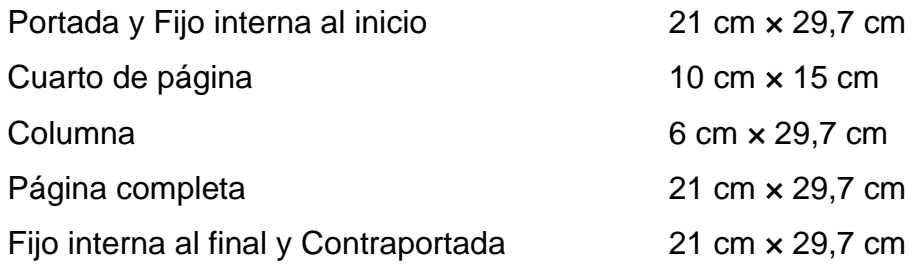

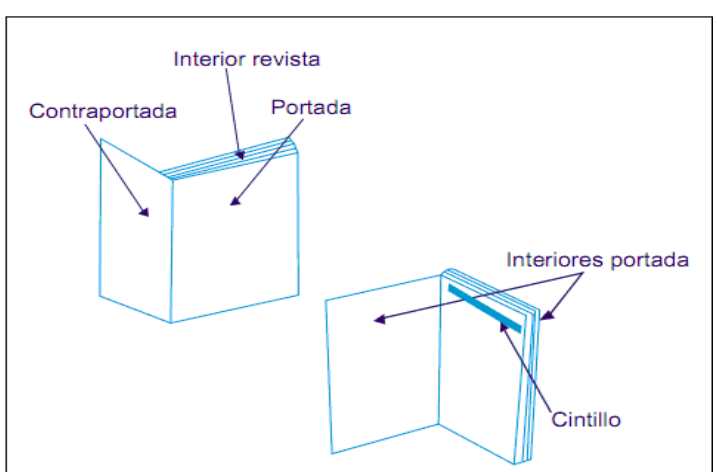

**Figura 1**

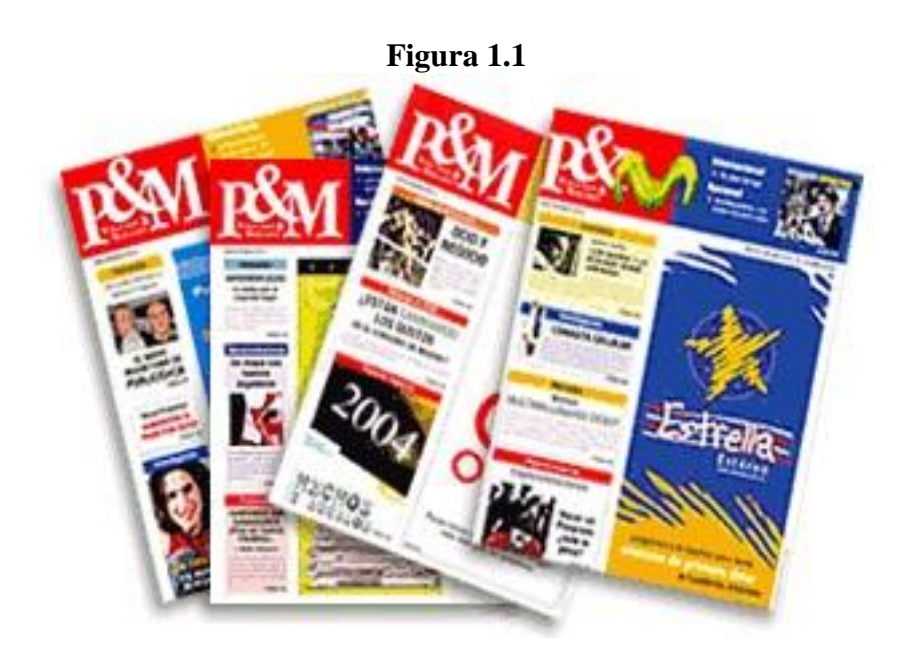

## **1.5 Alcance**

Una de las cosas más importantes a la hora de realizar un reestructuración, es la de crear un plan de trabajo, y por consiguiente analizar sus finanzas. Guiaremos el proyecto a una reestructuración y a una organización completa. Se irán detallando paso a paso las actividades y procesos que realizaremos a lo largo de la proyecto y con esto haremos un seguimiento, para ver si estos pasos se están cumpliendo.

Realizaremos también un análisis estadístico, el cual nos servirá para verificar que los productos sean aceptados en el medio. Y para conocer los criterios de aceptación del cliente potencial, se realizará un estudio exhaustivo de mercado, el cual nos reflejará la posible y futura acogida de ellos hacia nosotros.

# **1.6 Objetivo General**

Mejorar el nivel estructural de la empresa y alcanzar el reconocimiento a nivel nacional.

# **1.7 Objetivos Específicos**

- Crear un plan de trabajo eficiente, lo cual le ayudara a anticipar las estrategias y medir los cambios en el mercado.
- Mantener comunicación con los clientes y proveedores
- Incrementar el volumen en ventas de acuerdo al producto, y así satisfacer de forma correcta una mayor cantidad de clientes.
- Crear nuevas tendencias en el diseño.
- Crear mas competitividad en el mercado, es decir elevar lo estándares de calidad para contribuir con el desarrollo del país.

# **Capitulo II**

# **2.1 Estudio Organizacional**

## **Misión**

Proveer productos y servicios publicitarios a empresas en general, garantizando la calidad, la innovación, y los tiempos de entrega, ganar la fidelidad de nuestros clientes y mantener la red de contactos.

Elevar los estándares de calidad y contribuir con el desarrollo y la competitividad en el área de diseño y publicidad en el país.

## **Visión**

Llegar a conformar una Institución sólida, y ser reconocidos a nivel nacional e Internacional.

# **2.2 Organigrama**

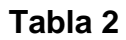

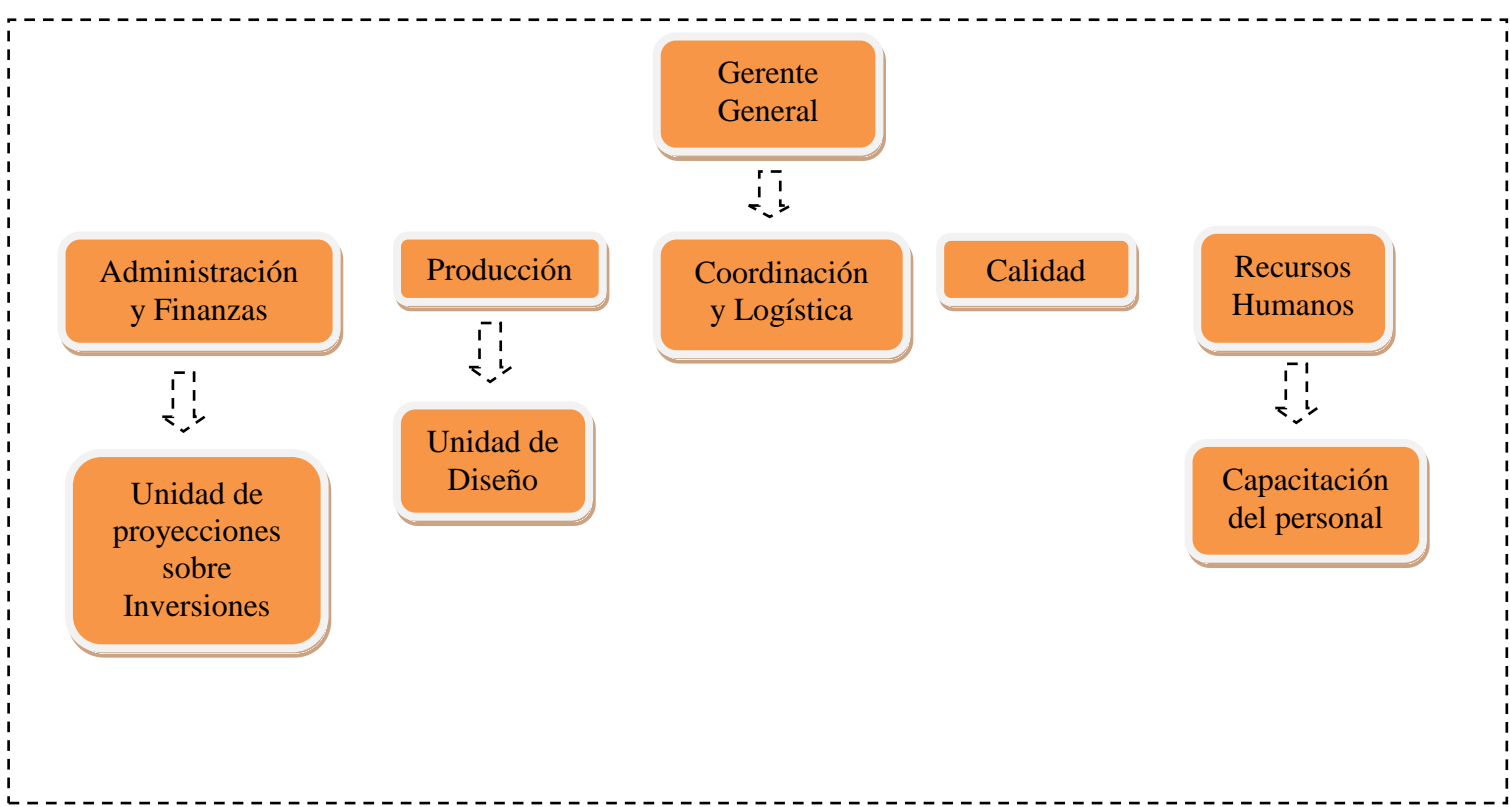

# **2.3 FODA del proyecto**

## **Fortalezas:**

- ❖ Red de contactos
- Conocer a los proveedores
- Disposición de máquinas
- Fidelización
- Disposición del personal para cumplir con todos los requerimientos del cliente

## **Oportunidades:**

- En el mercado ecuatoriano existen muy pocas empresas que personalizan los productos y servicios.
- La innovación tecnológica
- Las tendencias evolutivas del mercado.
- La necesidad que tienen las empresas por mantener una buena imagen.
- La facilidad que brinda el Internet como medio de comunicación.

## **Debilidades:**

- No contar con una buena infraestructura
- No tener suficiente personal
- Recursos de Capital

### **Amenazas:**

Mala competencia con precios altos o demasiado bajos.

# **2.4 Investigación de mercado y su análisis:**

#### **Encuesta**

La siguiente encuesta está basada en observaciones e inquietudes que ha tenido Design in Motion, el fin de éste análisis es entender mejor al cliente. Para ello hemos realizado 10 preguntas, de las cuales 6 estarán dirigidas a todas las personas que estén en capacidad de dar una opinión, y las últimas 4 preguntas estarán más enfocadas en las empresas o personas que tengan alguna relación directa con el diseño o publicidad, y que por consiguiente hayan invertido en una de éstas.

### **Véase en anexos tabla 2.1**

### **Análisis descriptivo de las variables**

Utilizaremos el programa SPSS 17.0 para realizar el análisis estadístico, el cual nos mostrará en forma gráfica cuáles son las tendencias del mercado, los gustos de los clientes, y cuáles son los factores influyentes para realizar una compra, o prestar un servicio de diseño y publicidad.

A continuación se muestra la codificación de cada una de las preguntas:

### **Descripción de las variables cualitativas:**

Pregunta 1 ------ Variable1 Pregunta 2 ------ Variable2 Pregunta 3 ------ Variable3 Pregunta 4 ------ Variable4 Pregunta 5 ------ Variable5 Pregunta 6 ------ Variable6 Pregunta 7 ------ Variable7 Pregunta 8 ------ Variable8 Pregunta 9 ------ Variable9 Pregunta10 ----- Variable10 En la tabla de frecuencias podemos observar los distintos porcentajes de aceptación y de rechazo que tuvieron las diferentes preguntas.

#### **Véase en anexos tabla 2.2**

### **TABLA DE FRECUENCIAS**

**Tabla 2.3**

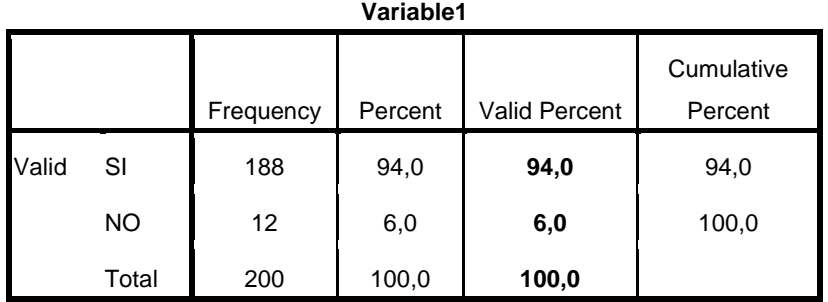

Se puede constatar que el 94% de las personas observan los anuncios de la vía pública y el 6% restante no lo hace. Con ésta información podemos afirmar que los anuncios publicitarios si causan un gran impacto en la población.

#### **HISTOGRAMA**

**Gráfico 2.4**

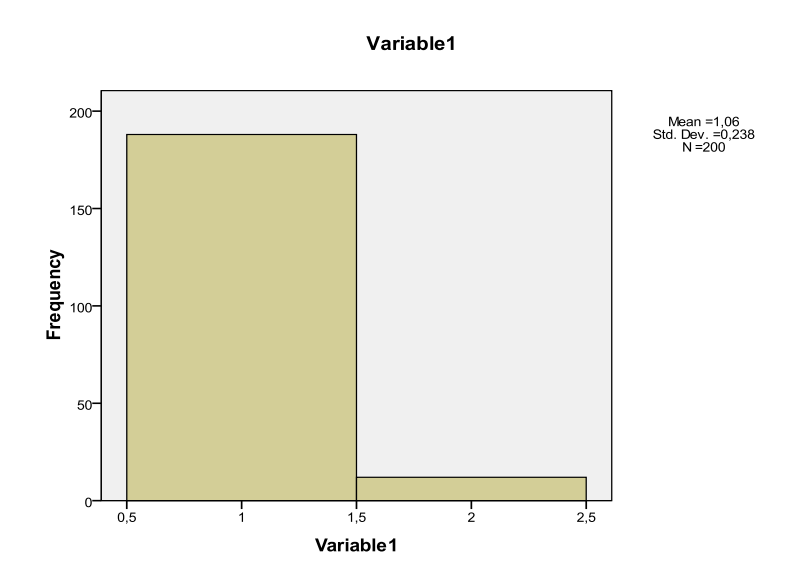

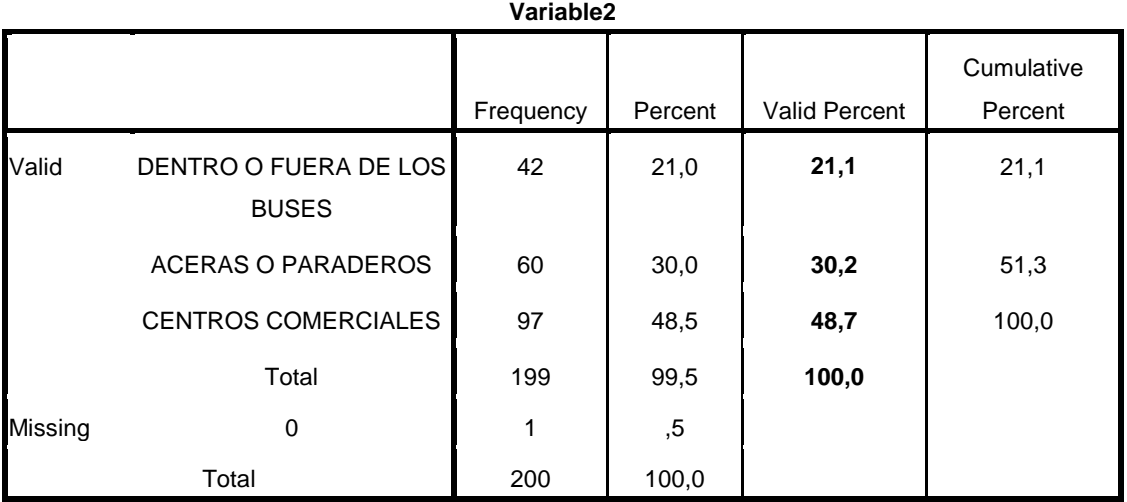

Por medio de la encuesta se ha determinado que al 48,7% de las personas le llama la atención con mayor medida los anuncios publicitarios que se encuentran dentro de los centros comerciales. Al 30,2% en las aceras y paraderos y al 21.1% dentro o fuera de los buses.

### **HISTOGRAMA**

**Gráfico 2.6**

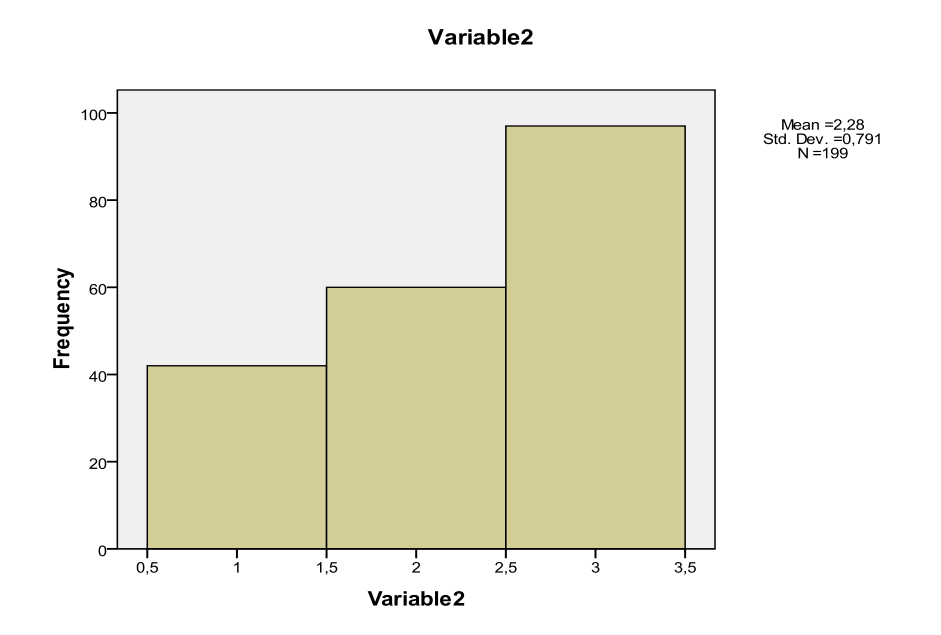

**Tabla 2.7**

|       |           |           | Variable3 |               |                       |
|-------|-----------|-----------|-----------|---------------|-----------------------|
|       |           | Frequency | Percent   | Valid Percent | Cumulative<br>Percent |
| Valid | SI        | 172       | 86,0      | 86,0          | 86,0                  |
|       | <b>NO</b> | 28        | 14,0      | 14,0          | 100,0                 |
|       | Total     | 200       | 100,0     | 100,0         |                       |

El 86% de las personas revisan el contenido de una revista gratuita y sólo el 14% no lo hace.

## **HISTOGRAMA**

### **Gráfico 2.8**

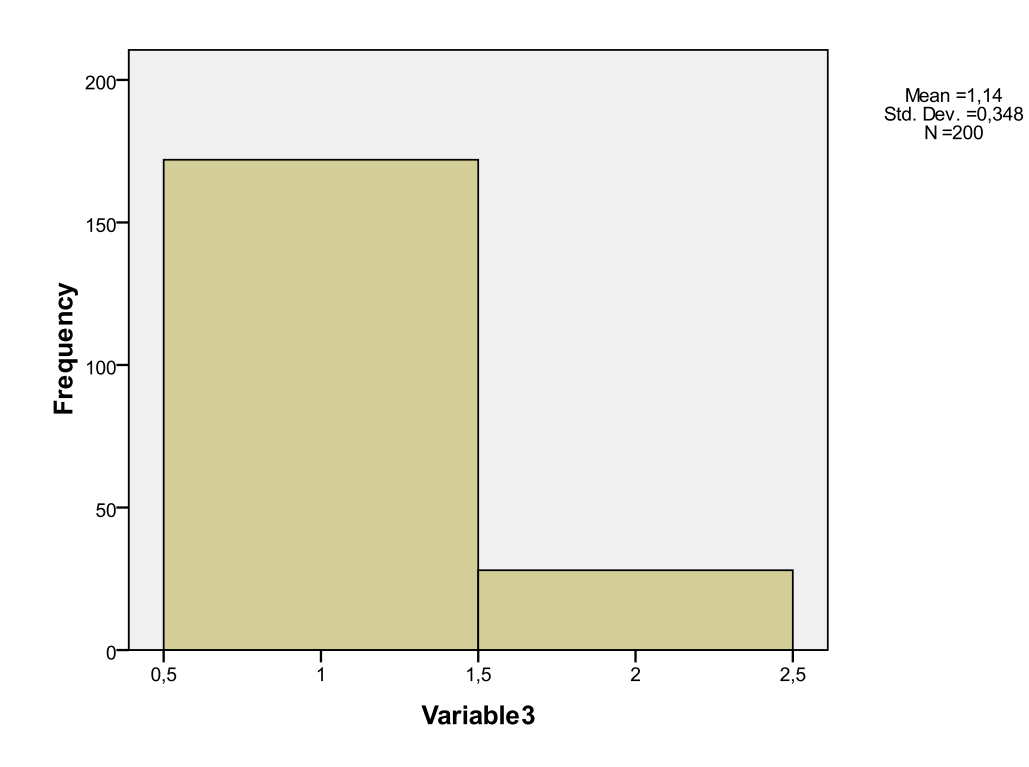

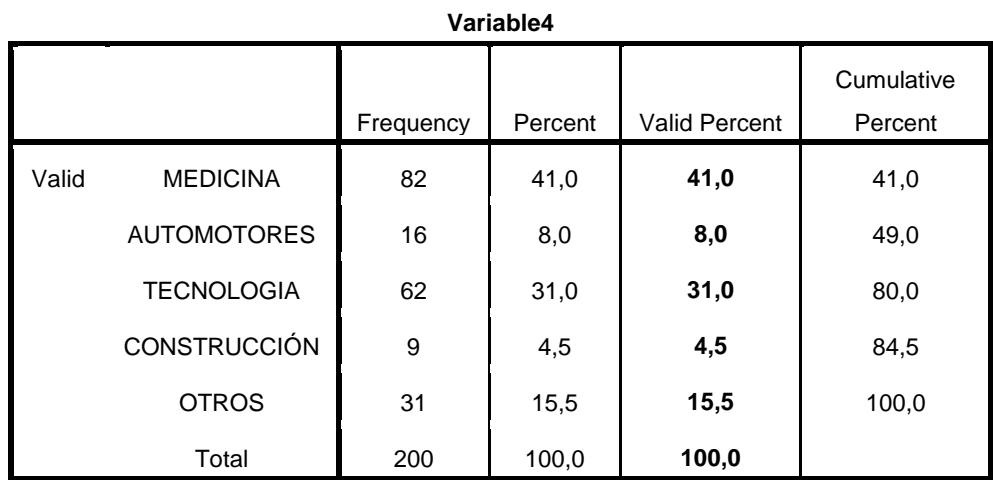

Los temas más demandados para leer en una revista son:

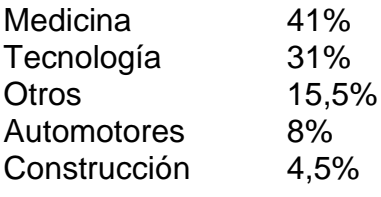

## **HISTOGRAMA**

**Gráfico 2.10**

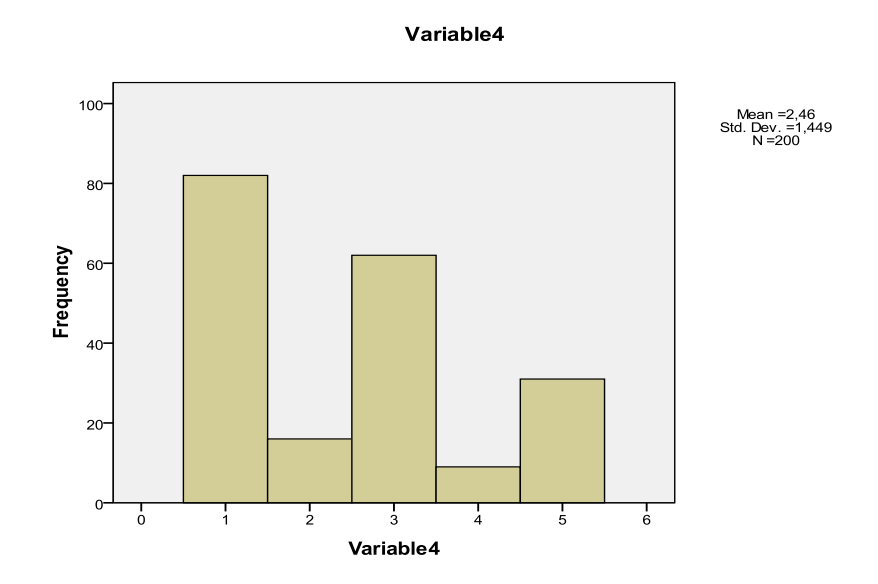

**Tabla 2.11**

|       |           |           | Variable5 |                      |                       |
|-------|-----------|-----------|-----------|----------------------|-----------------------|
|       |           | Frequency | Percent   | <b>Valid Percent</b> | Cumulative<br>Percent |
| Valid | SI        | 183       | 91,5      | 91,5                 | 91,5                  |
|       | <b>NO</b> | 17        | 8,5       | 8,5                  | 100,0                 |
|       | Total     | 200       | 100,0     | 100,0                |                       |

Con un 91,5% podemos afirmar que la mayoría de las personas recuerdan un producto novedoso, mientras el 8,5% restante no lo hace. Esto puede decir que si lo recuerdan lo compran.

#### **HISTOGRAMA**

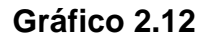

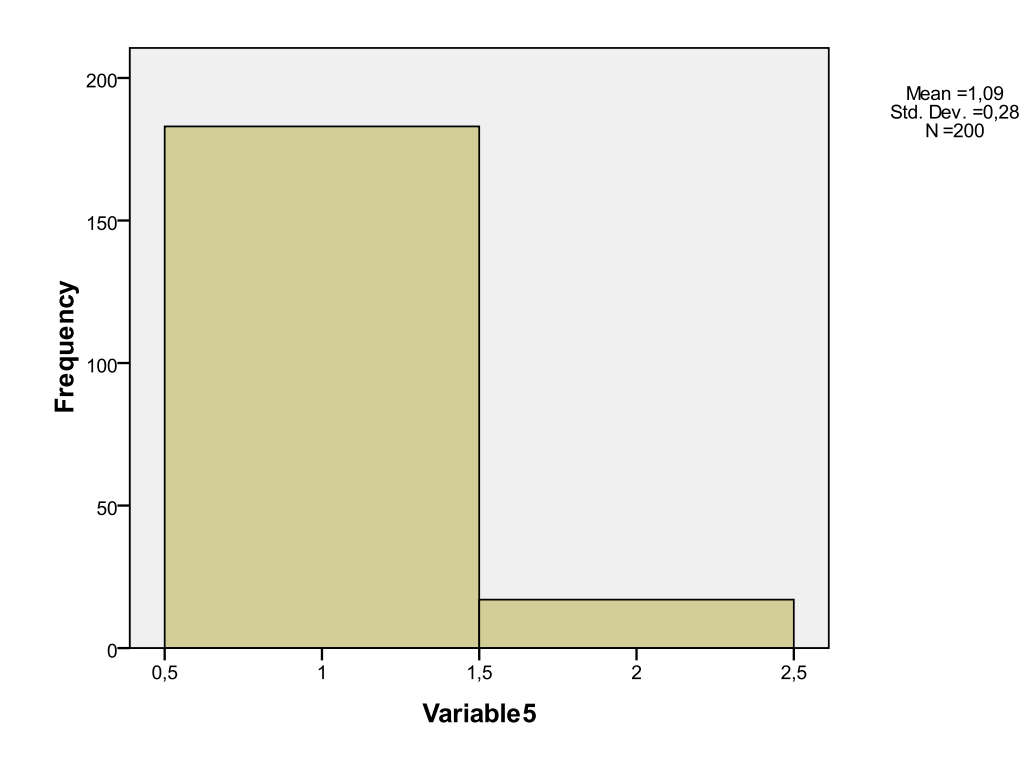

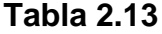

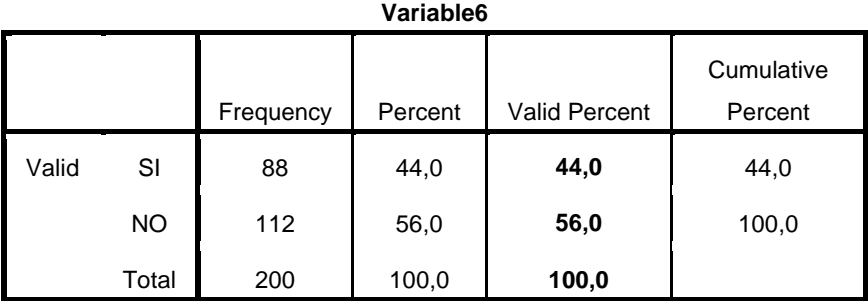

El 56% de la población no recuerda un anuncio en particular, lo cual representa una falencia en el área de la publicidad. El 44% restante si lo hace, pero se requiere un mayor esfuerzo para diseñar anuncios y publicidades que lleguen al cliente para así ser recordados.

**HISTOGRAMA**

**Gráfico 2.14**

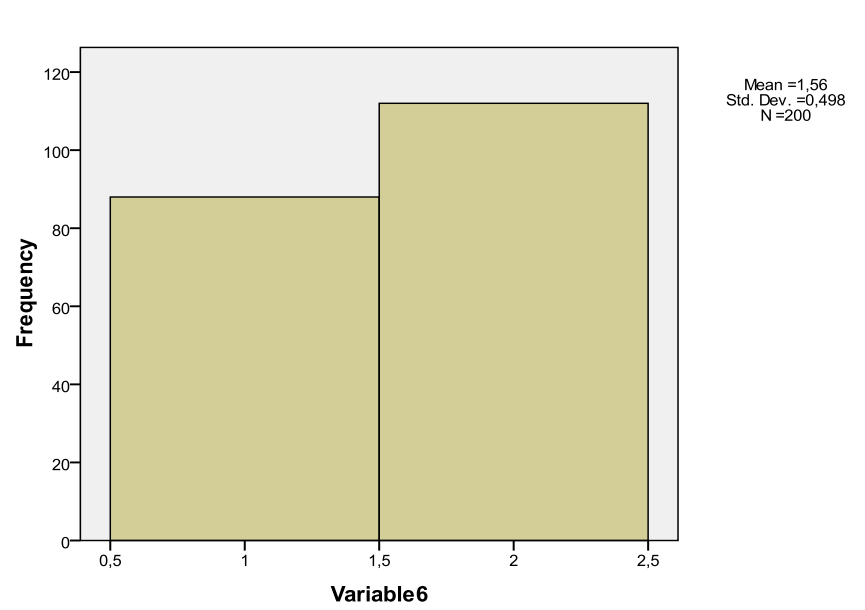

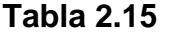

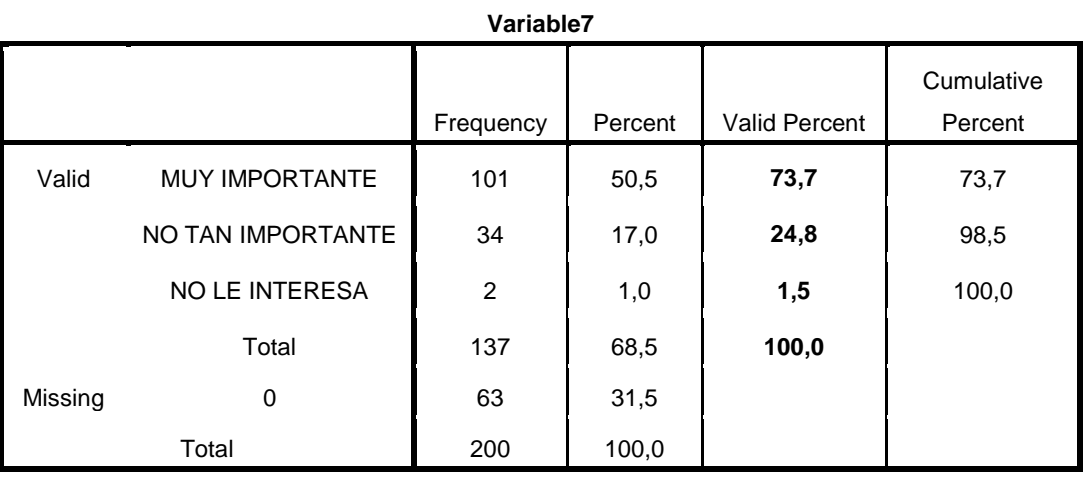

Para muchas personas, el 73,7% piensa que invertir en publicidad es muy importante, mientras que el 24,8% piensa que no es tan importante, y al 1,5% no le interesa.

## **HISTOGRAMA**

**Gráfico 2.16**

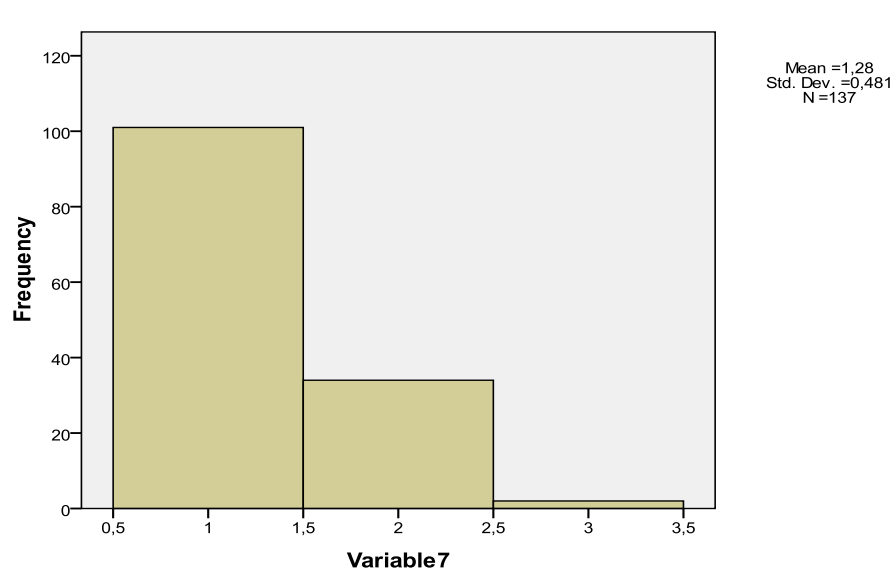

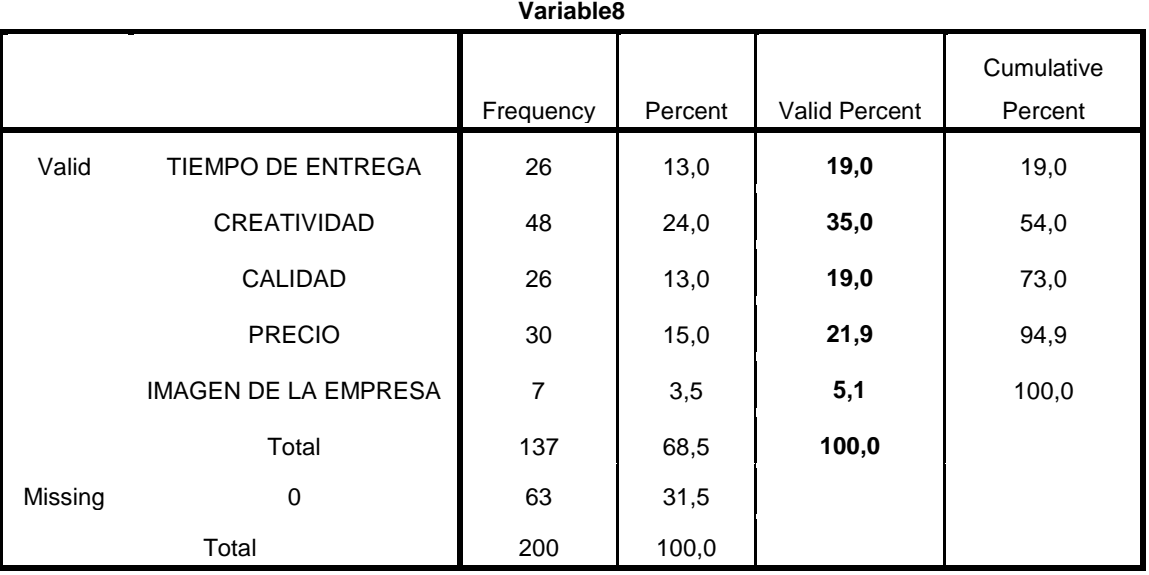

El factor más importante al momento de contratar a una empresa para realizar un trabajo de diseño y publicidad es:

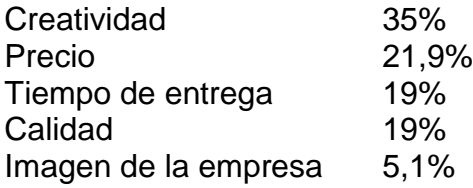

**HISTOGRAMA**

**Gráfico 2.18**

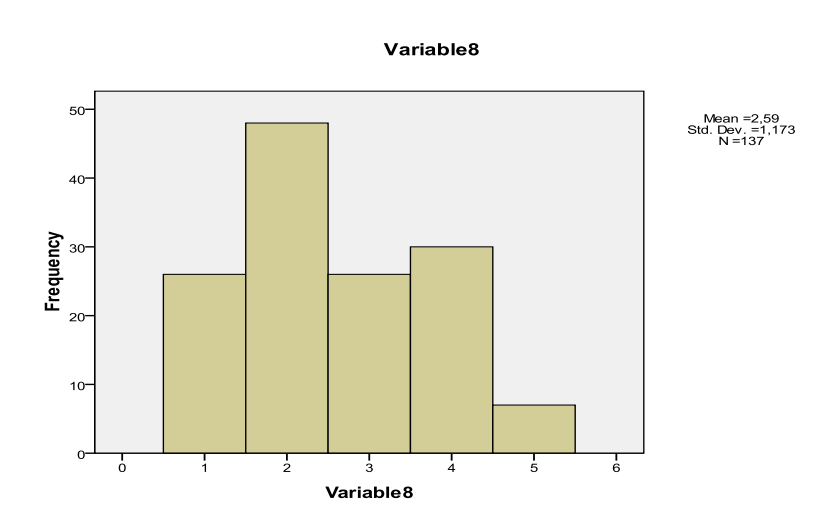

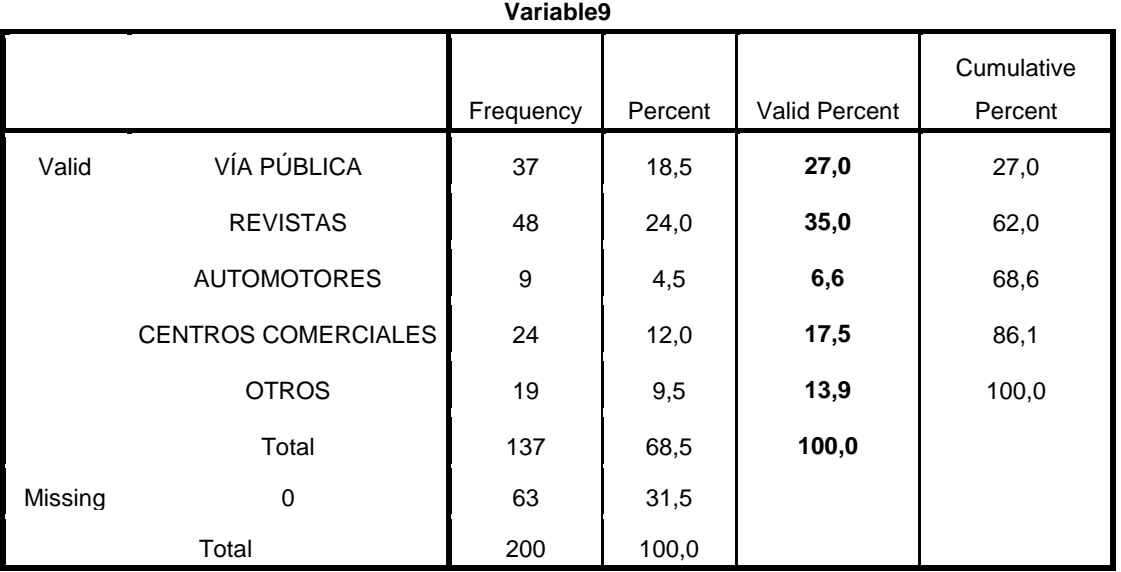

La opción más solicitada y utilizada para invertir es en:

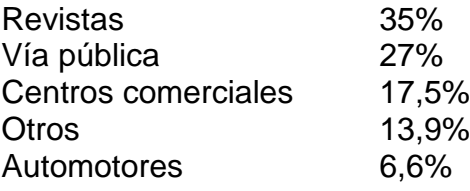

## **HISTOGRAMA**

## **Gráfico 2.20**

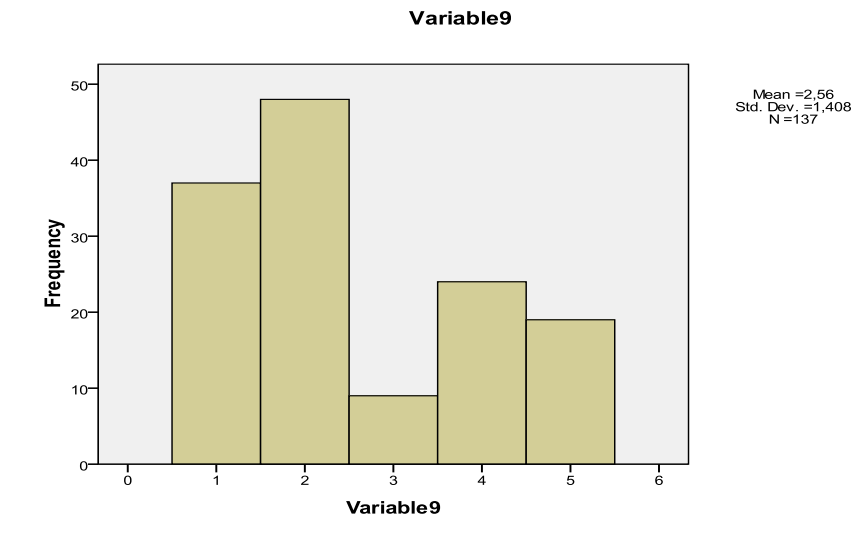

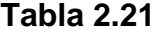

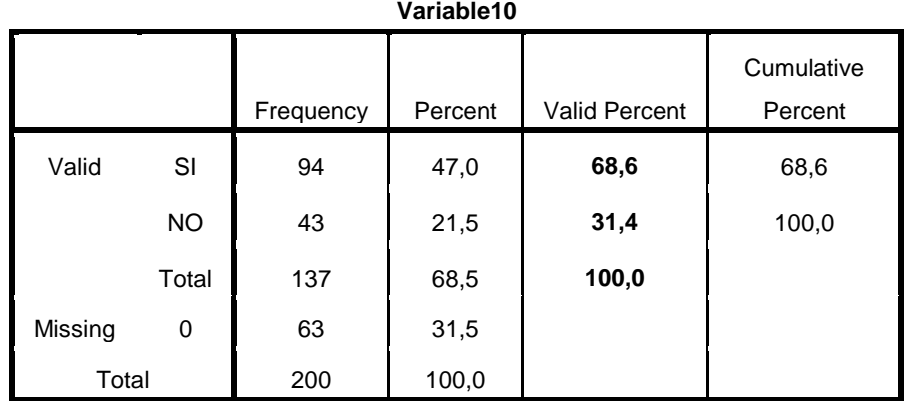

El 68,6% de las personas dicen que el alquiler de estos espacios publicitarios, o la inversión en publicidad cumplieron con sus expectativas, mientras que el 31,4% quedaron insatisfechos.

## **HISTOGRAMA**

**Gráfico 2.22**

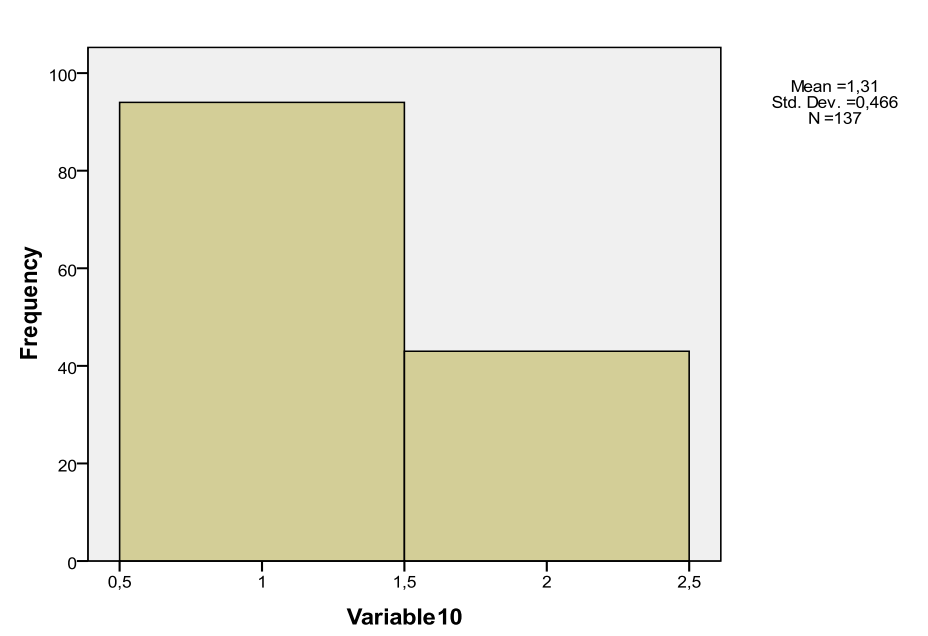

# **2.5 Conclusiones**

Una de las conclusiones más importantes de nuestro análisis son las siguientes:

- Los anuncios publicitarios en la vía pública causan gran impacto en la población.
- Los paraderos o aceras, en promedio son los lugares más adecuados para poner publicidad.
- Temas relacionados con medicina y tecnología son los de mayor interés para tratar en una revista gratuita.
- En promedio, las personas recuerdan el producto cuando ven algo novedoso y creativo.
- Invertir en publicidad es un factor muy importante para las empresas en general.
- La creatividad y el precio son factores claves al momento de contratar a una empresa de diseño y publicidad.
- La muestra demostró que las empresas prefieren invertir en medios impresos, como las revistas para hacer publicidad.
- En promedio, todas las personas que invierten en revistas para hacer publicidad, quedan satisfechas con los resultados.

### **Regresión Lineal**

Para culminar con nuestro análisis estadístico, utilizaremos el método de regresión lineal, con el cual verificaremos o detectaremos si existe alguna relación entre las variables. Es decir si alguna variable es necesaria para la existencia de otra, o simplemente es una variable independiente de todas las analizadas en éste proyecto. Esto se llevará a cabo a través del análisis del coeficiente de correlación y determinación. Además de utilizar el análisis T test y de dispersión, para observar de manera cuantitativa y gráfica cuán cerca se encuentran los datos de la muestra de la línea de regresión. Y con esto poder obtener conclusiones acerca de la relación de las variables estudiadas.

#### **Método de Regresión Lineal Simple (Ajuste Lineal)**

$$
Y = \beta_{0} + \beta_{1}X_{1} + \beta_{2}X_{2} + \beta_{p}X_{p} + \xi
$$

- Variable dependiente (Y)
- $\div$  Variable Independiente  $(X)$

En el modelo de regresión lineal es muy importante identificar cuál es la variable dependiente y cuál es la variable independiente, la variable dependiente es la variable que se desea predecir, mientras que la variable independiente es la variable explicativa, se utiliza para explicar Y.

En el siguiente cuadro podemos observar todas las variables con sus respectivos valores.

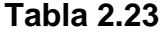

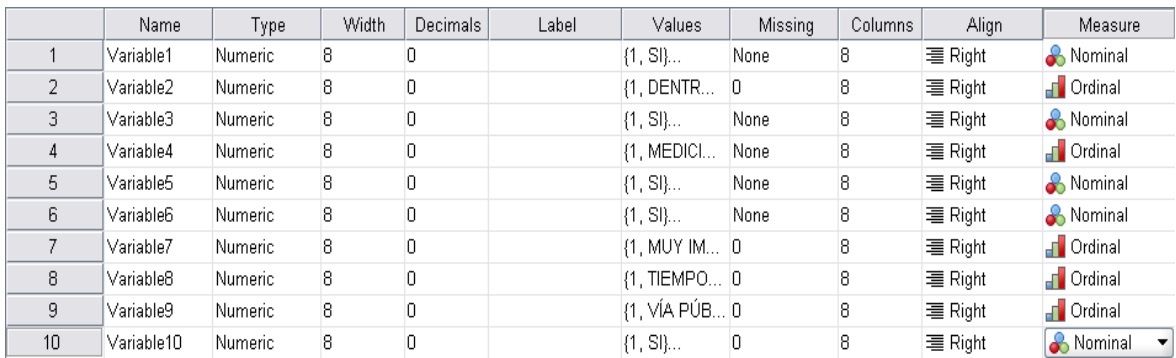

Análisis de Regresión

$$
Y = \beta_{0+} \beta_1 X
$$

Reglas de decisión

H0: β 1= 0  
H1: β 1 
$$
\neq
$$
0

En la siguiente tabla analizaremos a la variable 8 con la variable 7. Como podemos ver el número de datos aceptados fueron de 137, y los perdidos de 63. La media y la desviación estándar se muestran a continuación:

**Descriptive Statistics**

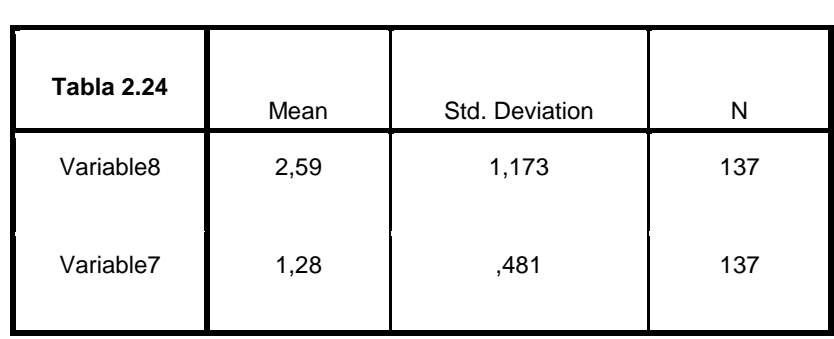

Como se puede observar en la tabla para la variable 8. En promedio, las personas consideran muy importante la creatividad al momento de querer contratar a una empresa publicitaria. (Creatividad representado por el número 2) Para la variable 7, podemos ver que en promedio se considera importante invertir en publicidad.

Para determinar la calidad de ajuste, analizaremos ahora el coeficiente de correlación y determinación. Si r es cercano o igual a cero, se tratará de un ajuste malo. Como vemos en nuestro modelo, el coeficiente de correlación es de 0,18%, es decir que las variables no se encuentran relacionadas, lo mismo que podemos verificar con el coeficiente de determinación, ya que éste es de 0,31%, igualmente bajo.

|       |          |          |                      |                               |                    |          | <b>Change Statistics</b> |                 |               |
|-------|----------|----------|----------------------|-------------------------------|--------------------|----------|--------------------------|-----------------|---------------|
| Model | R        | R Square | Adjusted R<br>Square | Std. Error of the<br>Estimate | R Square<br>Change | F Change | df1                      | df <sub>2</sub> | Sig. F Change |
|       | $,176^a$ | ,031     | ,024                 | 1,159                         | ,031               | 4,335    |                          | 135             | ,039          |

**Model Summary**

a. Predictors: (Constant), Variable7

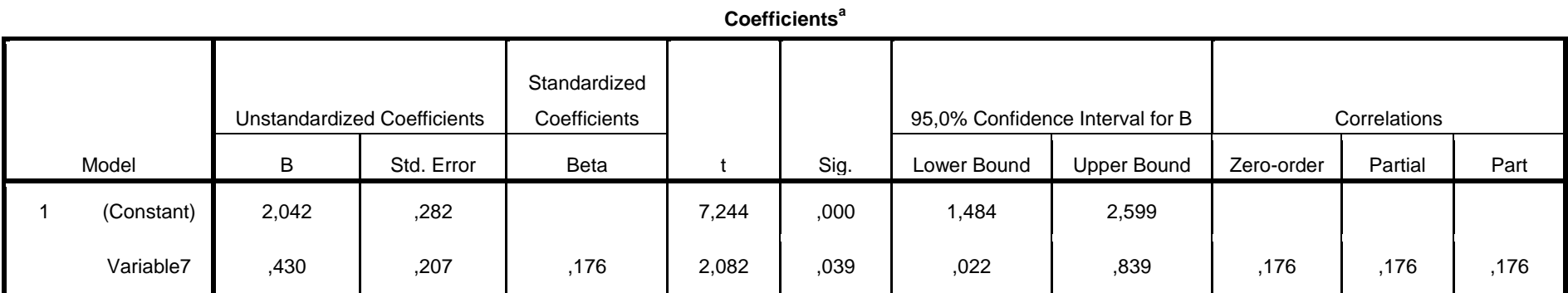

a. Dependent Variable: Variable8

En esta tabla encontramos el análisis estadístico T test, el cual nos mostrará que tan relacionadas están las variables. Observemos la siguiente ecuación:

## **Y= β0 + β1X**

Donde β0 es una constante y β1 es un parámetro de la variable X. Entonces nuestra ecuación queda así:

#### **Y= 2,042 + 0,43X**

Hipótesis Nula:

# H0:  $β$  1 = 0 H1:  $\beta$  1 ≠0

Podemos ver que existe una relación positiva, pero para tener más constancia de cuan relacionadas están las variables, utilizaremos el criterio del valor t. Para no rechazar la hipótesis nula, es decir para poder aceptar la hipótesis nula, el valor t de la tabla tiene que estar dentro del intervalo de confianza. Así tenemos t = 2,08%

#### **0,022% ≤ t ≤ 0,839%**

Como podemos ver, el valor t está fuera del intervalo, esto quiere decir que la hipótesis nula se rechaza, ya que no se encuentra en el intervalo especificado. Al rechazar la hipótesis nula concluimos que las variables están relacionadas. Solamente existe un 5% de probabilidad que el valor t este fuera del intervalo.

**Gráfico 2.27**

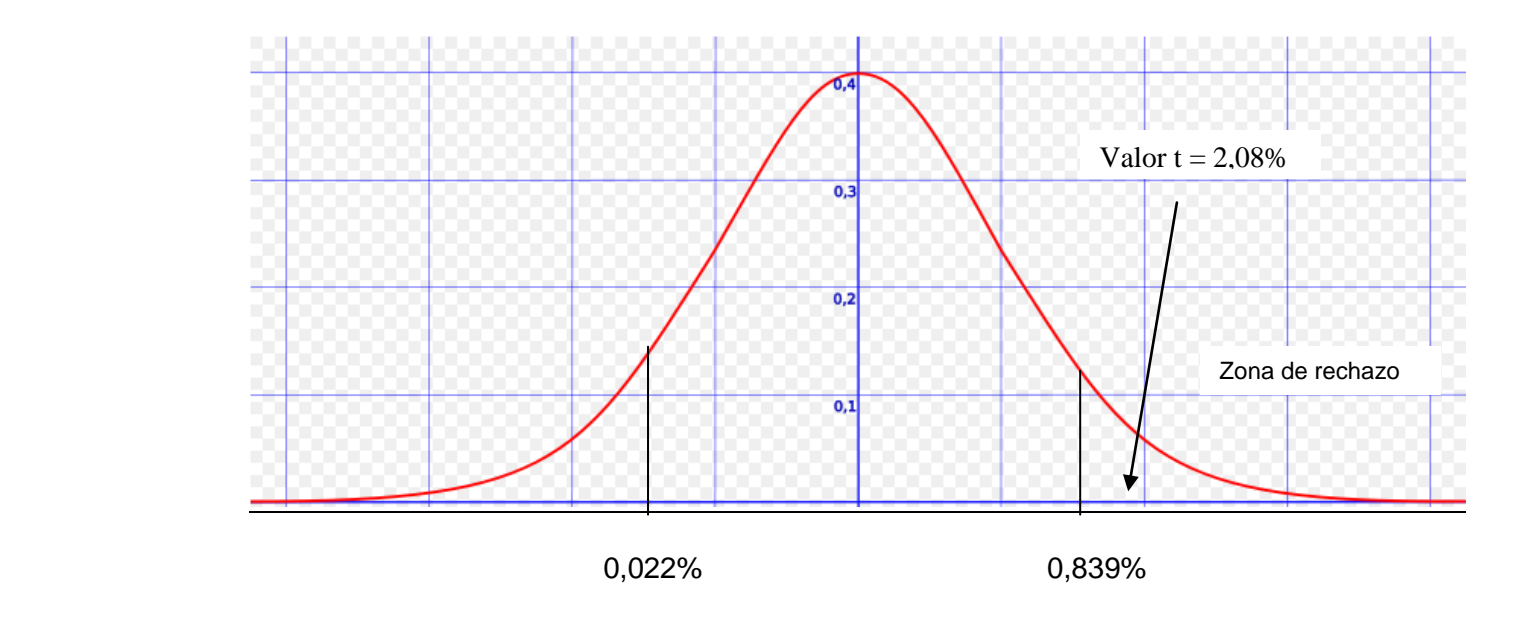

#### **Model Summary and Parameter Estimates**

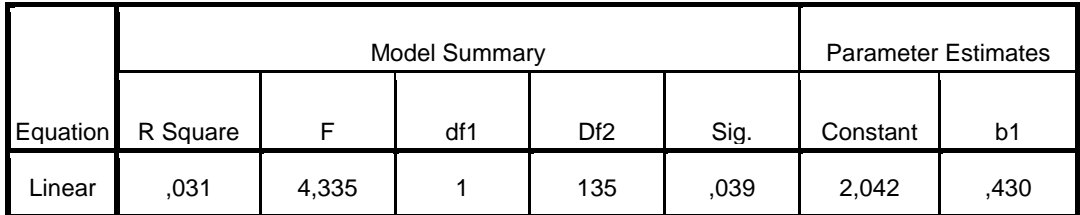

Dependent Variable:Variable8

The independent variable is Variable7.

#### **Análisis de Dispersión**

#### **Gráfico 2.29**

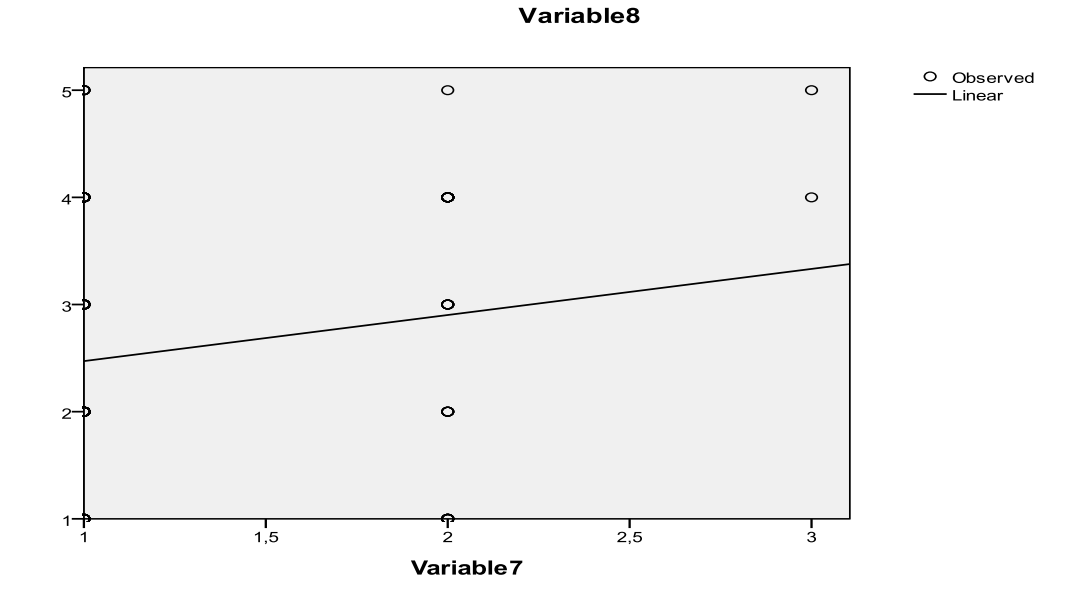

Los variables tienen una relación positiva, pero al no haber datos tan agrupados podemos afirmar que no todas las observaciones estarán sobre la propia línea de regresión. Lo probable es que haya alguna variación encima y por debajo de ella como nos muestra el gráfico. El resultado de la interpretación sería: Aunque es muy importante el tiempo de entrega, la creatividad, la calidad, el precio y la imagen de la empresa, no es un factor completamente suficiente al momento de querer invertir en publicidad.

Continuaremos el análisis de las variables 8 y 9, utilizando el mismo número de datos, arrojándonos las siguientes medias y desviaciones estándares:

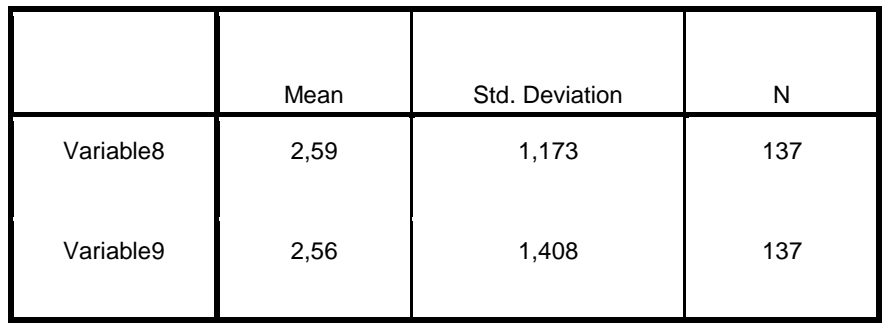

**Descriptive Statistics**

Como se puede observar en la tabla para la variable 8. En promedio, las personas consideran muy importante la creatividad al momento de querer contratar a una empresa publicitaria. (Creatividad representado por el número 2) Para la variable 9, podemos ver que en promedio se considera más importante invertir en revistas.

En el siguiente cuadro analizaremos los coeficientes de correlación y determinación. Como podemos observar el coeficiente de correlación R es de 0,3 lo que indica que las variables se encuentran apenas relacionadas, información que podemos confirmar cuando interpretamos nuestro R Square. Sin embargo las variables 8 y 9 se encuentran más relacionadas en comparación con las variables anteriores (Variable 8 y 7)

#### **Model Summary**

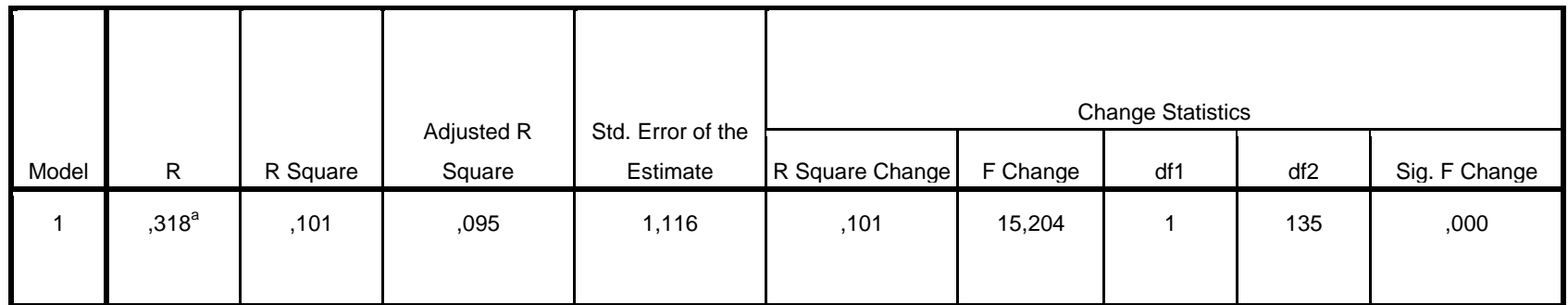

a. Predictors: (Constant), Variable9

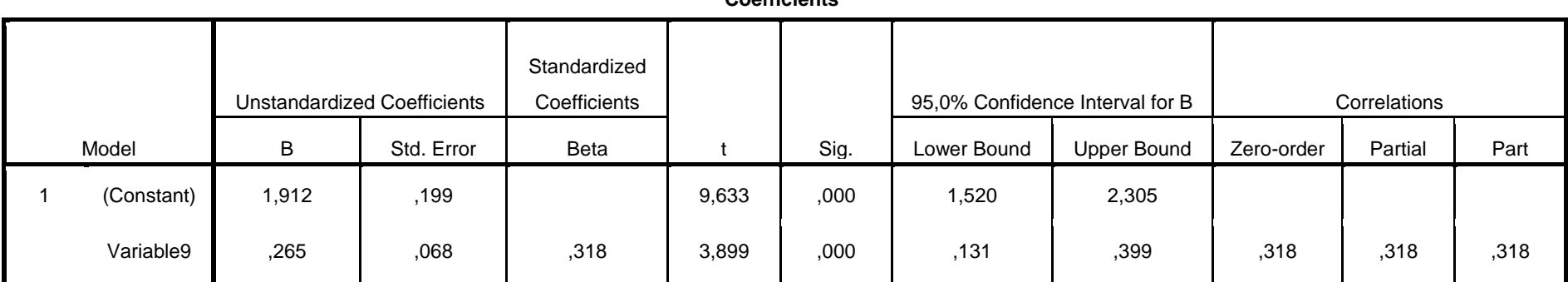

**Coefficients<sup>a</sup>**

a. Dependent Variable: Variable8

# Prueba T test

**Y = 1,912 + 0,265X**

Hipótesis Nula: **H0: β 1= 0 H1: β 1 ≠0**

Para no rechazar la hipótesis nula, es decir para poder aceptar la hipótesis nula, el valor t de la tabla tiene que estar dentro del intervalo de confianza. Así tenemos t = 3,899%, por lo tanto se rechaza la hipótesis nula.

Ya que se encuentra fuera del intervalo de confianza.

## $0,131\%$  ≤ t ≤ 0,399%

Al rechazar la hipótesis nula concluimos que las variables están relacionadas. Solamente existe un 5% de probabilidad que el valor t este fuera del intervalo.

**Gráfico 2.33**

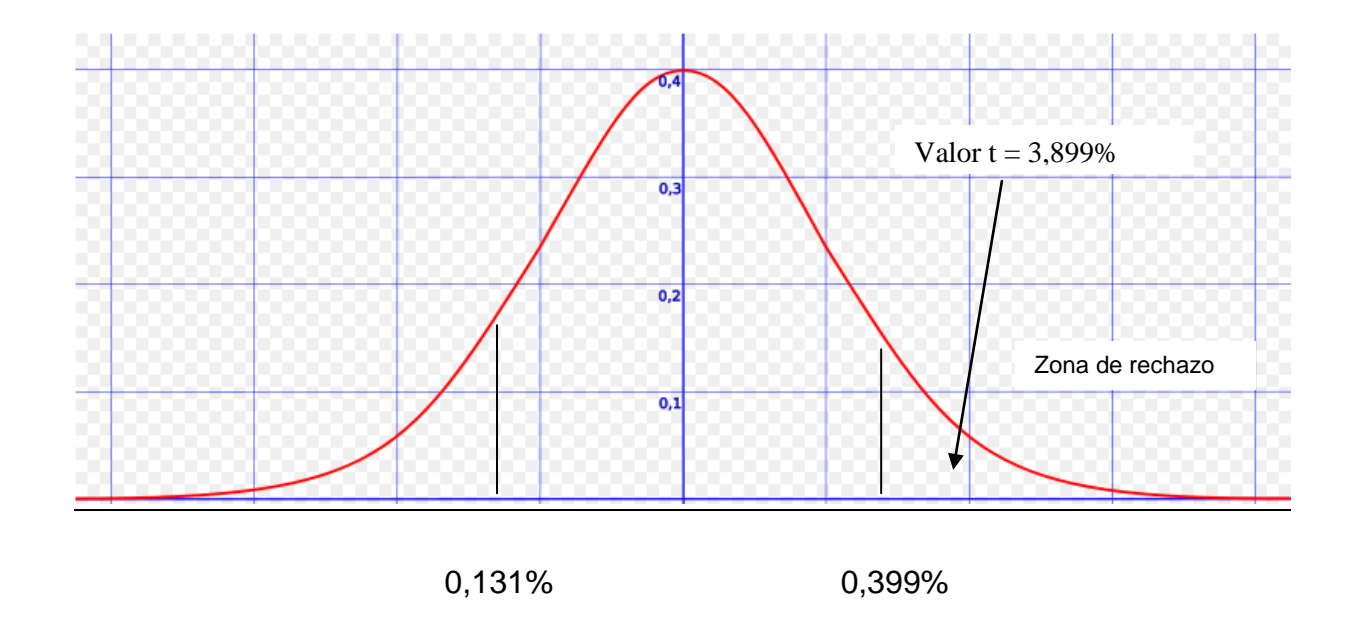

#### **Model Summary and Parameter Estimates**

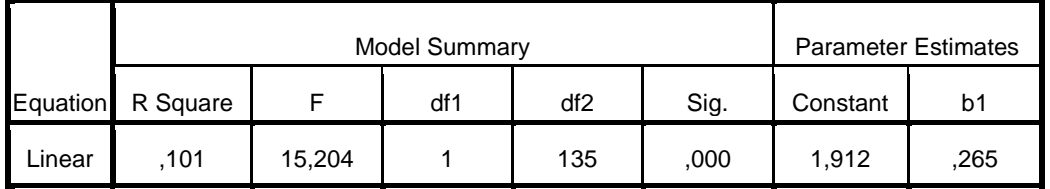

Dependent Variable:Variable8

The independent variable is Variable9.

#### **Gráfico 2.35**

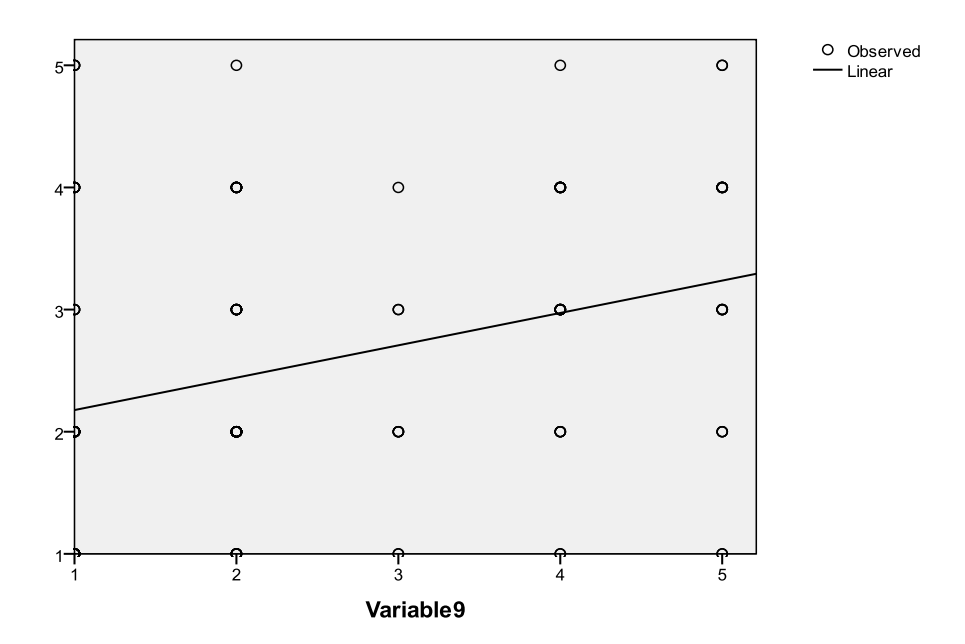

Variable8

Los variables están relacionados positivamente y se encuentran cerca de la línea de regresión, pero al mismo tiempo existen datos que están muy lejos de la línea, lo que significa que aunque las variables estén relacionadas, aún no explica el modelo. Lo probable es que haya alguna variación encima y por debajo de ella como nos muestra el gráfico.

## **2.6 Conclusiones**

Aquí les presento las conclusiones más importantes en el análisis de regresión lineal.

## **Variables 8 y 7**

- Cuando estudiamos a las variables 8 y 7 realizando el análisis de correlación y determinación, observamos que el coeficiente de correlación fue de r=0,176%, con esto concluimos que las variables no se encuentran relacionadas. Es decir los factores como la creatividad, la calidad, el precio, el tiempo de entrega y la imagen de la empresa, no son factores relevantes para tomar una decisión de inversión en publicidad.
- Con el análisis T test por el contrario, decimos que la hipótesis nula se rechaza lo que indica que el valor t=2,08% se encuentra fuera del intervalo de confianza determinado 0,022% ≤ t ≤ 0,839%. Al rechazar la hipótesis nula concluimos que las variables si se encuentran relacionadas en cierta medida, y que existe un 5% de probabilidad que el valor t esté fuera de dicho intervalo.

## **Variables 8 y 9**

- El análisis de correlación y determinación para las variables 8 y 9 fueron de r=0,3 y r2=0,1 respectivamente, lo que significa que las variables estuvieron apenas relacionadas, sin embargo se encuentran más relacionadas en comparación con las variables 8 y 7 del análisis anterior.
- En el análisis T test por el contrario, t=3,899% se encuentra fuera del intervalo de confianza 0,131% ≤ t ≤ 0,399%, lo que indica que la hipótesis nula se rechaza, por lo tanto las variables están relacionadas, y existe un 5% de probabilidad que el valor t esté fuera

de dicho intervalo. Pero al analizar las variables en el gráfico de dispersión, nos damos cuenta que hay algunos datos que están muy lejos de la línea de regresión, lo que hace que el modelo no sea tan bueno.

Aún así podemos concluir que las diferentes opciones como los anuncios en la vía pública, revistas, publicidad en automotores, y centros comerciales, dependen en un cierto grado de los factores antes mencionados como la creatividad, la calidad, tiempo de entrega, precios e imagen de la empresa. Es decir que los clientes al momento de elegir una forma de publicidad, toman en cuenta estos factores para ver cuál es el que más le convendría en su empresa.

## **2.7 Matriz BCG**

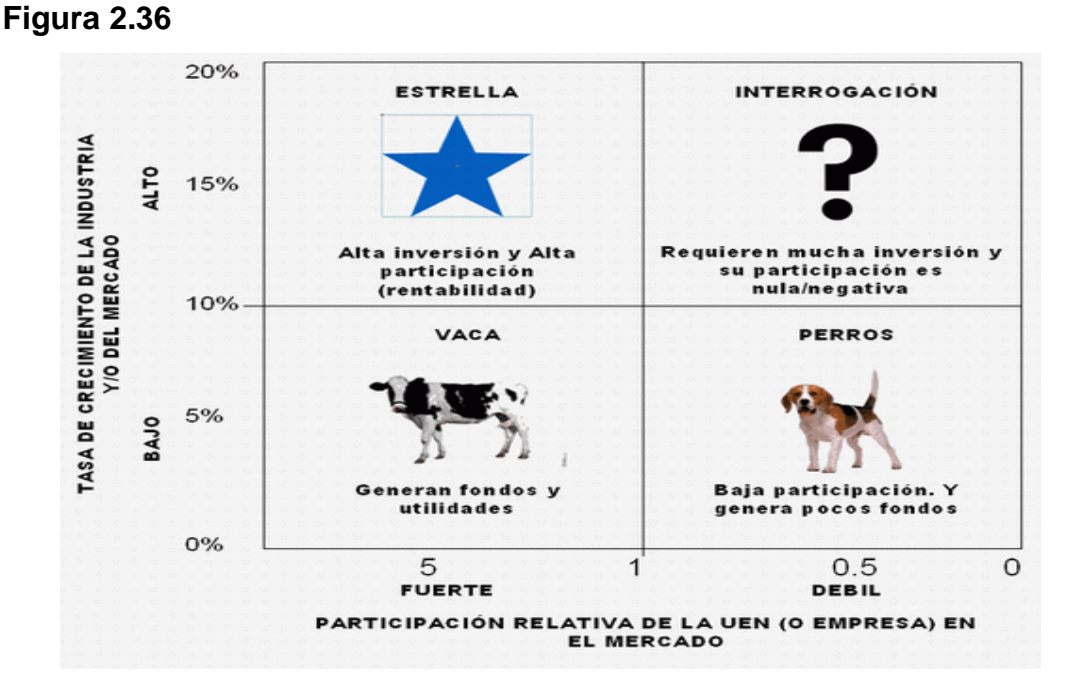

# Según el estudio de mercado realizado, pudimos observar que las empresas solicitan mucho estos servicios, dando como resultado una acogida total del producto.

Nuestro producto, estará ubicado en el primer cuadrante; es decir un producto estrella, ya que para realizarlo se deberá invertir una gran cantidad de dinero, y esto ocasionaría un alto rendimiento y a su vez una rápida expansión.

# **2.8 Matriz implicación**

### **Figura 2.37**

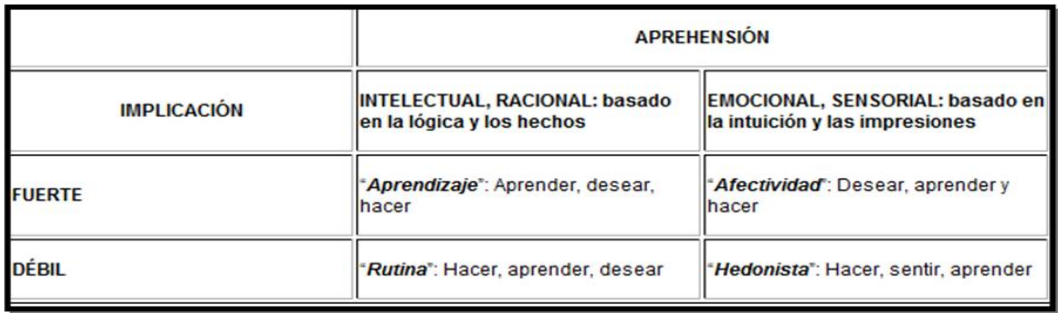

Dado que Design in Motion es una empresa que se dedica a diseñar y por consiguiente a personalizar sus productos, hemos determinado que tiene una implicación fuerte y a su vez emocional en el mercado, lo cual da como resultado un alto índice de aceptación.

Es decir que se encuentra en el segundo cuadrante con implicación fuerte y aprehensión emocional "Afectividad" -Feel-Learn-Do-

# **2.9 Macro y micro segmentación**

## **Macro Segmentación**

Con la macro segmentación se puede detallar desde el punto que se parte para segmentar al mercado objetivo de acuerdo a tres factores que a continuación se detalla:

- **Necesidades:** Contribuye al sentimiento de poseer algo novedoso, único obteniendo así la satisfacción que cada una de las empresas (clientes potenciales) necesitan.
- **Tecnología:** Design in Motion, lanzará dos nuevos productos que son: anuncios publicitarios en revistas, y en vía pública, entregando un buen concepto de publicidad, que elevará el reconocimiento de la empresa a nivel nacional.
- **Grupos de compradores:** Los productos están dirigidos a todas las empresas que puedan cubrir el costo del pedido que vayan a realizar.

## **Macro Segmentación**

Design in Motion tiene un target muy amplio, "las empresas".

Cualquier empresa, independientemente a lo que se dedique, necesita publicidad. Design in Motion está enfocada en todas las empresas que existen en Guayaquil, pequeñas o grandes empresas.

Con los espacios publicitarios en las revistas, las empresas se dan a conocer y dan a conocer sus productos o servicios. Éste es un medio muy popular para presentar nuevos productos y llegar a cualquier tipo de cliente, ya que una revista puede estar al alcance de todos.

### **Micro Segmentación**

Segmentaremos nuestro mercado en dos partes:

## Empresas Publicitarias:

Aquellas que son contratadas para realizar la publicidad de las empresas.

#### Empresas en crecimiento:

Aquellas empresas, que por estar en crecimiento, necesitan ganar una buena imagen y ser conocidas en el mercado.

## **2.10 Fuerzas de Porter**

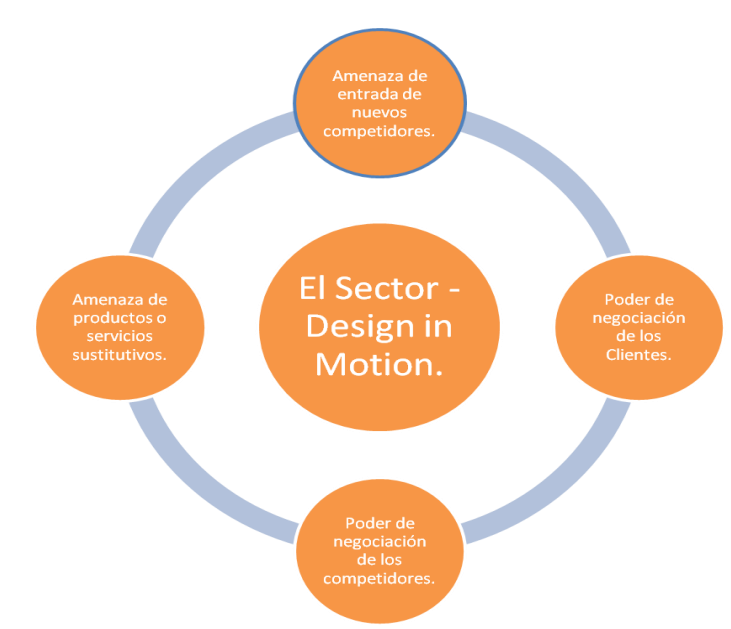

#### **Figura 2.38**

### **Poder de negociación de los compradores o clientes**

En el ámbito del diseño es fundamental ser diferenciados para lograr tener éxito. Este mercado está saturado de diseños repetitivos y poco diferenciados, por lo cual Design in Motion está en la capacidad de mejorar lo que se conoce ahora en el mercado, lo cual le da al cliente la oportunidad de elegir un producto excelente, original y de buena calidad.

Tanto en el área de diseño como de publicidad es importante ser diferenciados. En el Ecuador existe muy poca o casi nula competitividad de esta forma. La mayoría de las empresas se conforman con importar ideas de otros países y no de ser creativos. Design in Motion ha ganado la fidelidad de sus clientes, debido a su forma eficiente y creativa de realizar sus

trabajos, por lo que los clientes se sienten satisfechos y están dispuestos a pagar más por un producto mejor y diferenciado.

### **Poder de negociación de los proveedores o vendedores**

Design in Motion tiene una relación muy buena con sus proveedores, y se ha ganado la confianza y la buena voluntad de la gente que trabaja a su alrededor.

Existen muchos proveedores de los materiales que se utilizan en el diseño, por ende los proveedores siempre tratan de mantener la relación con sus clientes, gracias a ello se obtienen grandes descuentos, lo cual representa un tremendo ahorro respecto a costos, lo que hace que los costes de producción disminuyan. Esto representa una ventaja porque la diferenciación la hace la empresa.

#### **Amenaza de nuevas entradas**

Los productos de Design in Motion no tienen sustitutos directos, ya que la creatividad, eficiencia y diferenciación es difícil de implementar y superar.

### **Rivalidad entre competidores**

Existe una mala competencia y una competencia directa, lo cual muchas veces crea confusión en el mercado, pero si Design in Motion mantiene su nivel de competitividad y su espíritu creador, entonces no habrá empresa que pueda competir directamente con éste.

## **2.11 Marketing Mix: 5 P´S**

**Producto:** Anuncios publicitarios en revistas.

## **Revista**

La revista constara de 32 páginas en a4 a full color en toda la revista se hablara de una misma temática y el contenido de cada página será basado en algún tema o producto que paute en esa misma hoja.

Los costos de los espacios serán clasificados por: ubicación y tamaño.

- **[Precio](http://es.wikipedia.org/w/index.php?title=Fijaci%C3%B3n_de_precios&action=edit&redlink=1)**: El precio estándar será de \$3 por unidad.
- **[Plaza o Distribución:](http://es.wikipedia.org/wiki/Distribuci%C3%B3n_%28negocios%29)** El producto será distribuido por la empresa, en el lugar convenido entre ambas partes.
- **↑ [Promoción:](http://es.wikipedia.org/wiki/Mezcla_de_promoci%C3%B3n)** Se utilizará el Marketing directo por mailing, Internet, página Web, Redes sociales, teléfono, telemercadeo, atención al cliente, relaciones públicas.

# **2.12 Estudio Técnico**

## **Necesidad de activos**

Design in Motion necesita tener su propia oficina, sin embargo dados los problemas financieros y la crisis económica por la que está pasando el país, creemos que no sería factible aún comprar un terreno, así que por el momento la empresa está pensando en alquilar un lugar donde pueda realizar sus trabajos y que también le sirva de oficina.

Por otro lado, Design in Motion necesita maquinarias, ya que las que tienen únicamente le sirve para realizar los trabajos tradicionales que ha venido haciendo durante todos estos años, pero como ahora se está lanzando a producir un nuevo producto, entonces necesita adquirir nuevas herramientas de trabajo.

# **Capitulo III**

# **3.1 Inversión**

Para poner en marcha el plan de trabajo, la empresa debe endeudarse en un 90%, ya que en este momento no cuenta con el capital suficiente. Hemos proyectado el total de inversión requerida, y hemos estimado un total de \$4000 en préstamo.

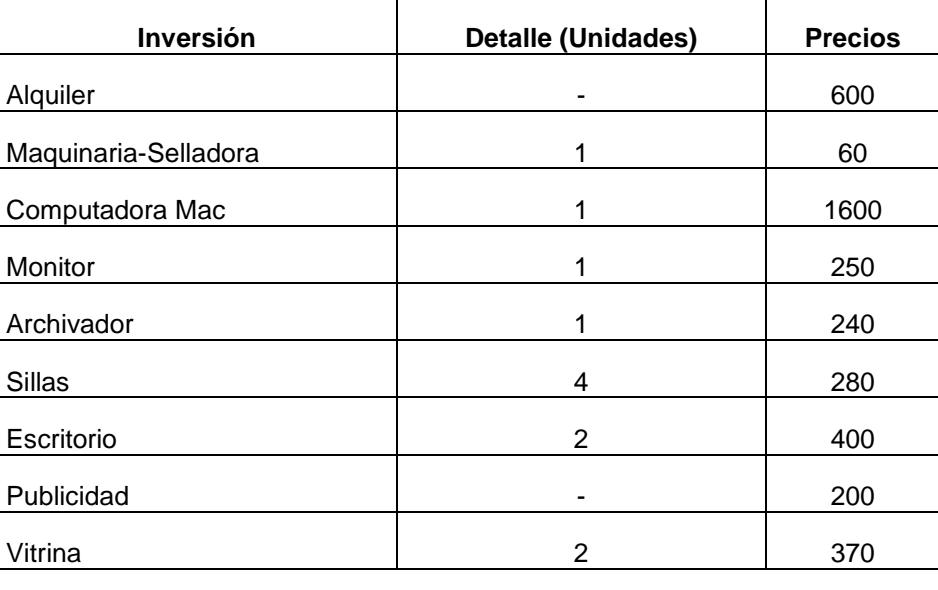

## **Tabla 3.1**

Total 4000

# **3.2 Ingresos**

## **Revista**

Para nuestro estudio, sólo tomaremos cómo ingresos los provenientes del nuevo producto que se quiere implementar. Los ingresos dependerán directamente del número de espacios comprados por las empresas.

**Tabla 3.2**

| <b>Revistas</b>  | <b>Precios</b> |  |  |  |
|------------------|----------------|--|--|--|
| Portada          | \$800          |  |  |  |
| Interna          | \$600          |  |  |  |
| Cuarto de página | \$150          |  |  |  |
| Columna          | \$250          |  |  |  |
| Página completa  | \$450          |  |  |  |
| Contraportada    | \$700          |  |  |  |

Ya que puede haber varias combinaciones, nuestro objetivo será vender una combinación estándar o base.

En el siguiente cuadro se mostrará cual será la combinación apropiada para la revista.

 **Tabla 3.3**

| <b>Precios</b> |
|----------------|
| <b>Revista</b> |
| Estándar       |

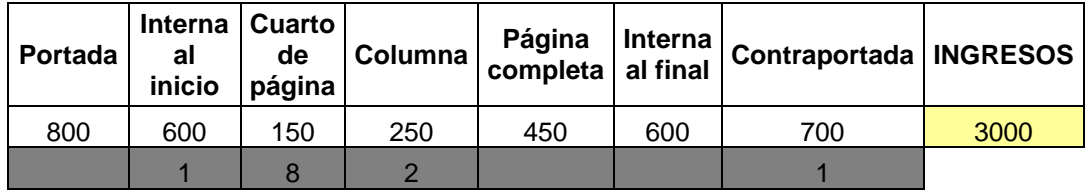

Como podemos ver lo que se gana por cada revista es \$3 y por 1000 revistas son \$3000 mensuales.

Para lograr esto se debe vender una página interna al inicio, ocho cuartos de página, dos columnas y una contraportada.

# **3.3 Costos**

Los costos fijos y variables de la revista los detallaremos a continuación:

## **Tabla 3.4**

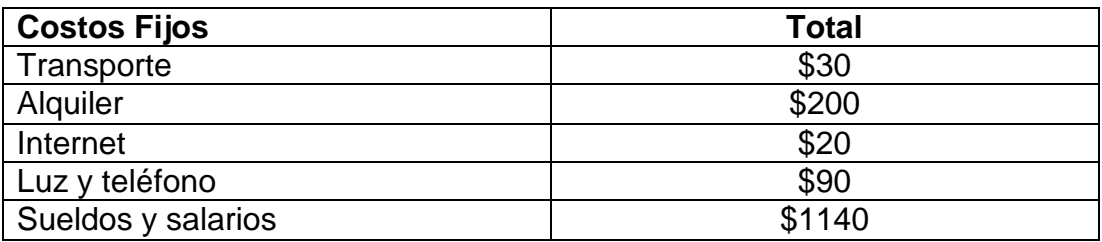

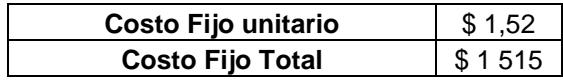

# **Costos Variables**

**Los costos siguientes son para la producción de 1000 revistas.**

## **Tabla 3.5**

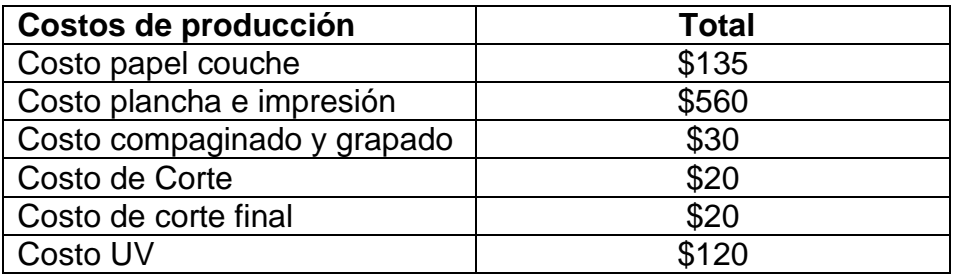

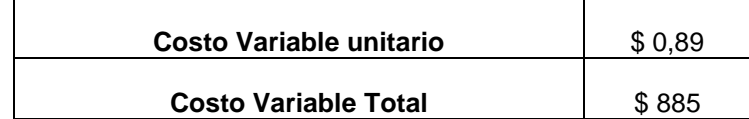

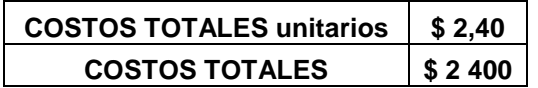

# **Punto de equilibrio**

#### **Tabla 3.6**

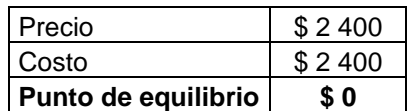

El costo total unitario para la revista es de \$2,40 y por las 1000 revistas nos da un total de \$2400 mensuales. Como pudimos observar en los puntos anteriores, el ingreso total estimado fue de \$5900. Restando así los ingresos menos los costos tenemos un Margen bruto de \$3500 mensuales y \$42000 anuales.

Hemos supuesto también un incremento constante anual de 4,75%. Para que el análisis sea más real, y se vea afectado por algún factor externo.

## **3.4 Capital de trabajo: Déficit máximo acumulado**

Antes de hablar del capital de trabajo, daremos una breve introducción de lo que estará proyectado en el estado de resultado y flujo de caja.

Le invitamos a observar algunos de los valores más importantes a continuación:

El ingreso mensual del proyecto está proyectado en \$3000 dólares, y los costos de producir el mismo de \$2400.

Ahora el capital de trabajo está calculado de la siguiente manera:

Capital de trabajo = Activos corrientes – Pasivos corrientes

Hemos estimado la inversión de \$2200 en capital de trabajo, el cual se verá proyectado en el flujo de caja y recuperado al final del 5to año.

# **3.5 Estado de resultados**

# **Tabla 3.7**

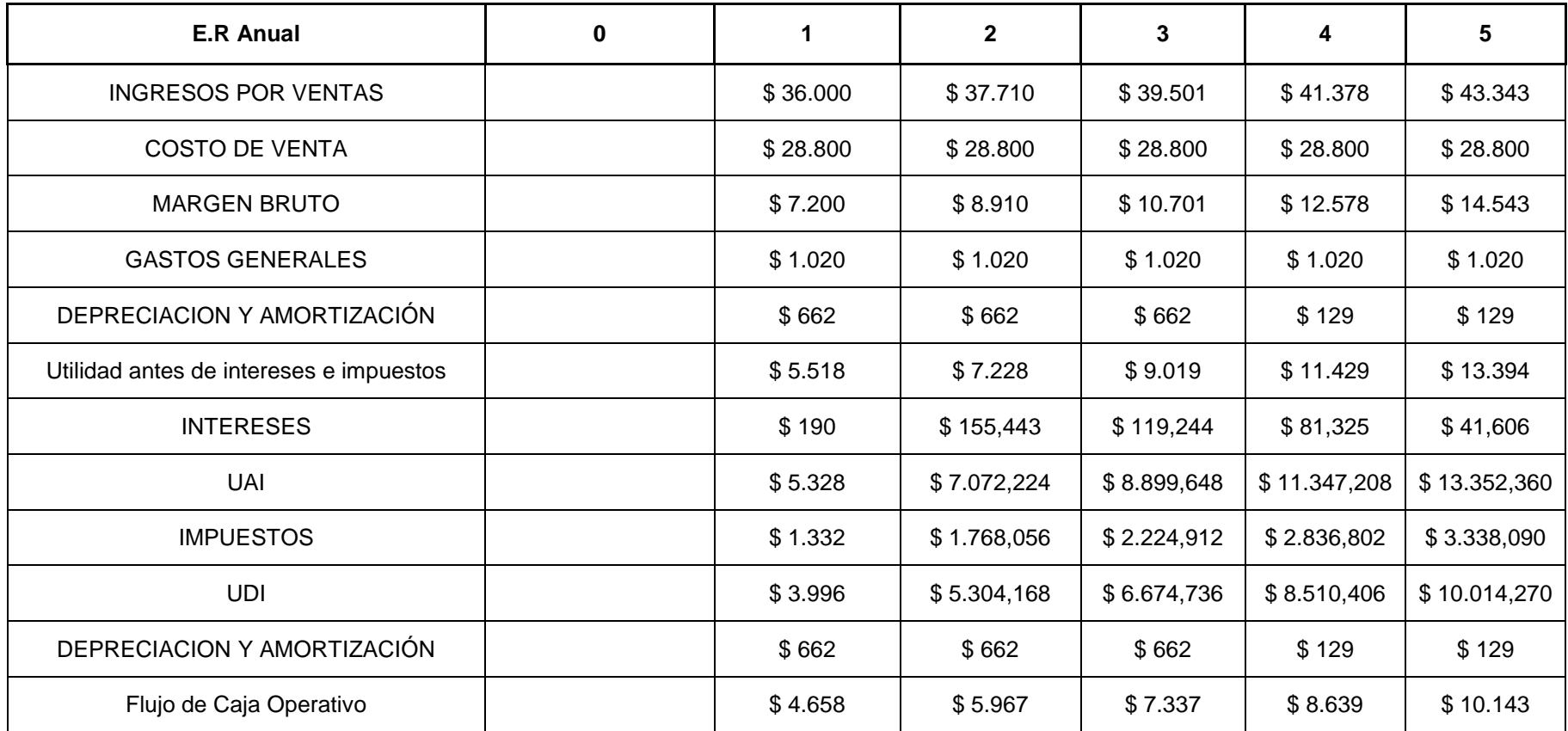

# **3.6 Flujo de Caja – TMAR- TIR- VAN**

# **Tabla 3.8**

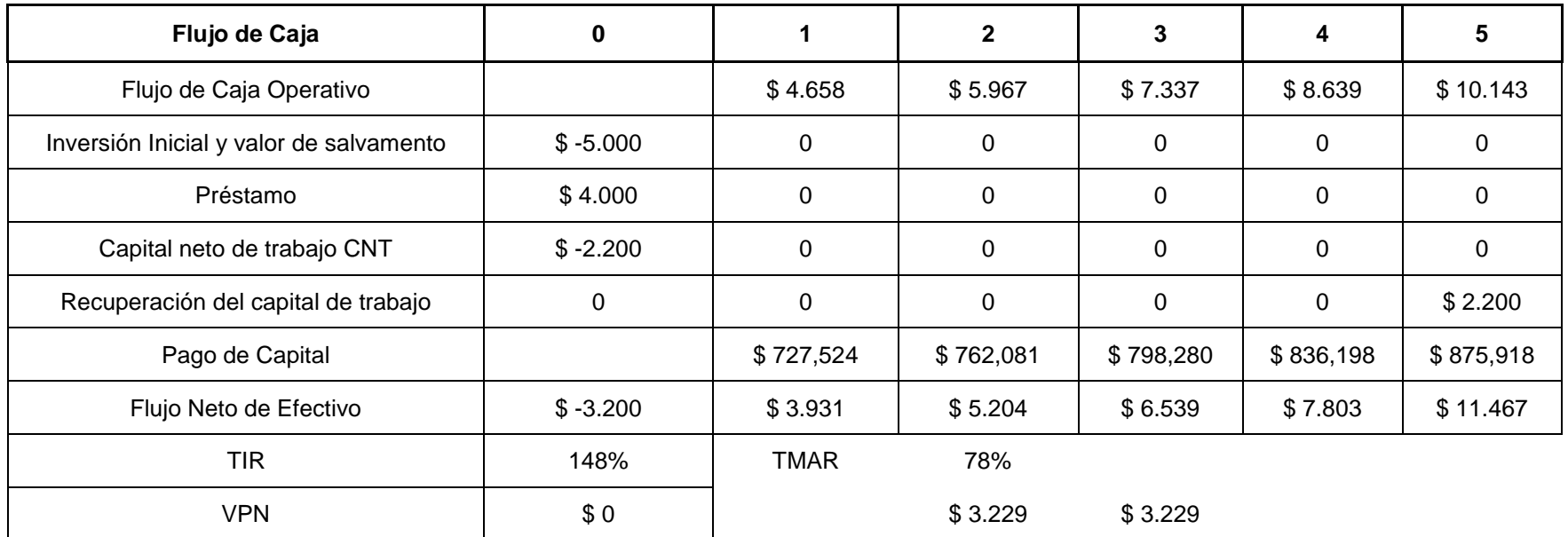

# **3.7 Pay Back**

## **Tabla 3.9**

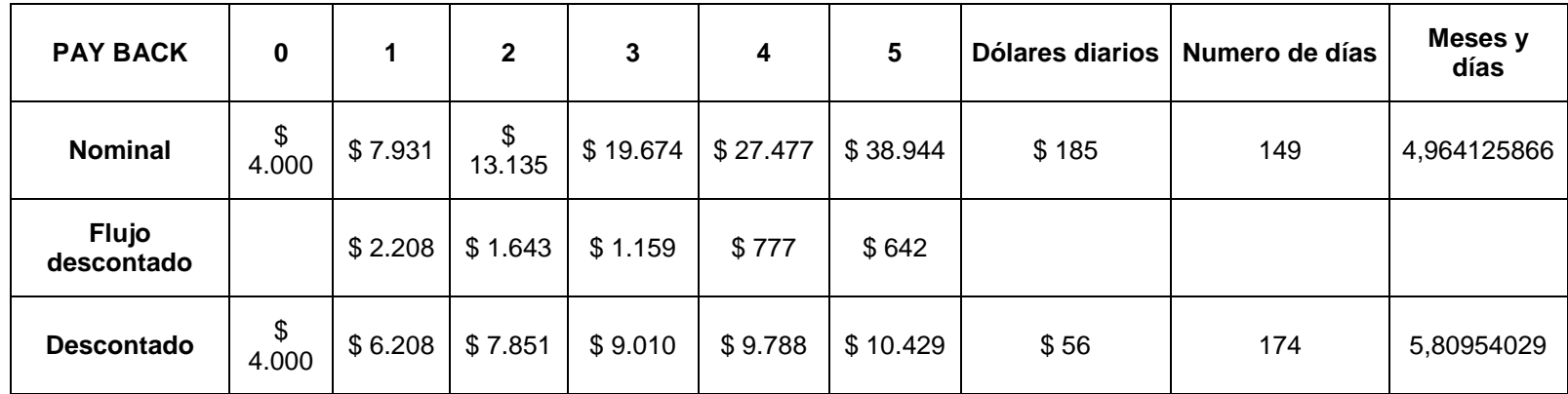

Como vemos en el cuadro, el análisis del Pay Back nos ayuda a predecir cuando podremos pagar nuestra deuda, en este caso si nos fijamos en el recuadro ese 5,87 nos dice que la deuda podrá ser pagada en 5 meses aproximadamente. Y por lo tanto podemos concluir que el proyecto es bastante bueno, ya que la deuda se termina en menos de 1 año.

## **3.8 Análisis de sensibilidad uni-variable**

Para nuestro análisis de sensibilidad, utilizaremos el programa Solver, una herramienta muy útil que tiene Excel. Este programa en muy utilizado para realizar los análisis de sensibilidad de todas las empresas.

### **Nivel mínimo de unidades a vender para que la empresa sea rentable:**

Para que el proyecto siga siendo rentable, debería vender mínimo 602 revistas. En nuestro análisis en solver nos dio como resultado 602,1129459

#### **Precio de venta mínimo para que la empresa sea rentable:**

El precio mínimo al que podría vender Design in Motion cada revista es de \$2,72. También podemos ver que la TIR será igual a la TMAR, lo que nos indica que la rentabilidad esperada por la empresa sobre el proyecto será igual a la rentabilidad del proyecto.

# **Costo unitario al que podría llegar la empresa durante los 5 periodos de análisis:**

Durante estos 5 años de análisis, el costo unitario podría variar, y esto se debe a un sin número de razones, por ejemplo el aumento del costo de la materia prima, los materiales, etc. Se adjudica también que el costo de las cosas fluctúa de un año a otro, y por esto los costos de producción pueden cambiar. El análisis de sensibilidad uni-variable nos indicará cuál será el costo unitario al que podría llegar durante estos 5 años. El resultado del análisis nos ha dado como resultado un Cu de \$2,70. Es decir habrá un aumento de 0,30 centavos en el costo de producción de cada revista.

# **Tasa de crecimiento mínimo que soportaría el negocio para ser rentable:**

La tasa mínima de crecimiento que soportaría el proyecto es del 0%, es decir, que aún sin crecimiento, el proyecto sería capaz de tener un VPN de \$1649 anuales. Tomando en consideración la TMAR del 78%. Rendimiento esperado por el inversionista, es decir Design in Motion.

Como restricciones hemos tomado al VPN y la tasa de crecimiento, donde el VPN≥0 y la TC≥0, para que no existan valores negativos en el análisis.

## **Gráficos del Análisis de sensibilidad entre el Precio, la cantidad, el costo unitario y la tasa de crecimiento.**

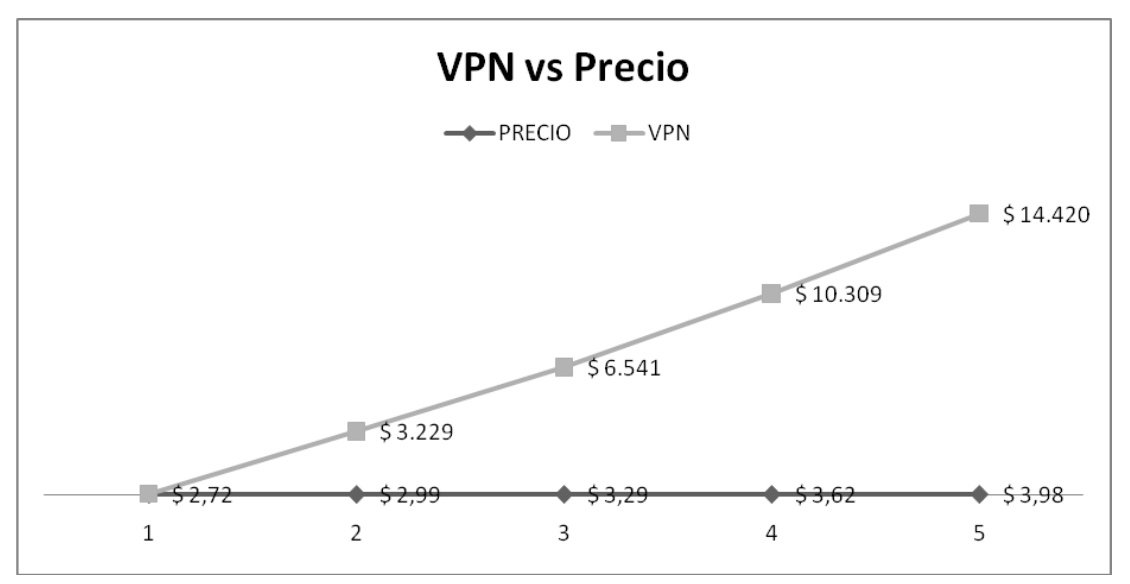

**Gráfico 3.10**

En esta gráfica podemos observar claramente que el VPN no es tan sensible respecto al precio, si bien en cierta medida el precio influye en el comportamiento del VPN, no es una variable que realmente lo afecte.

**Gráfico 3.11**

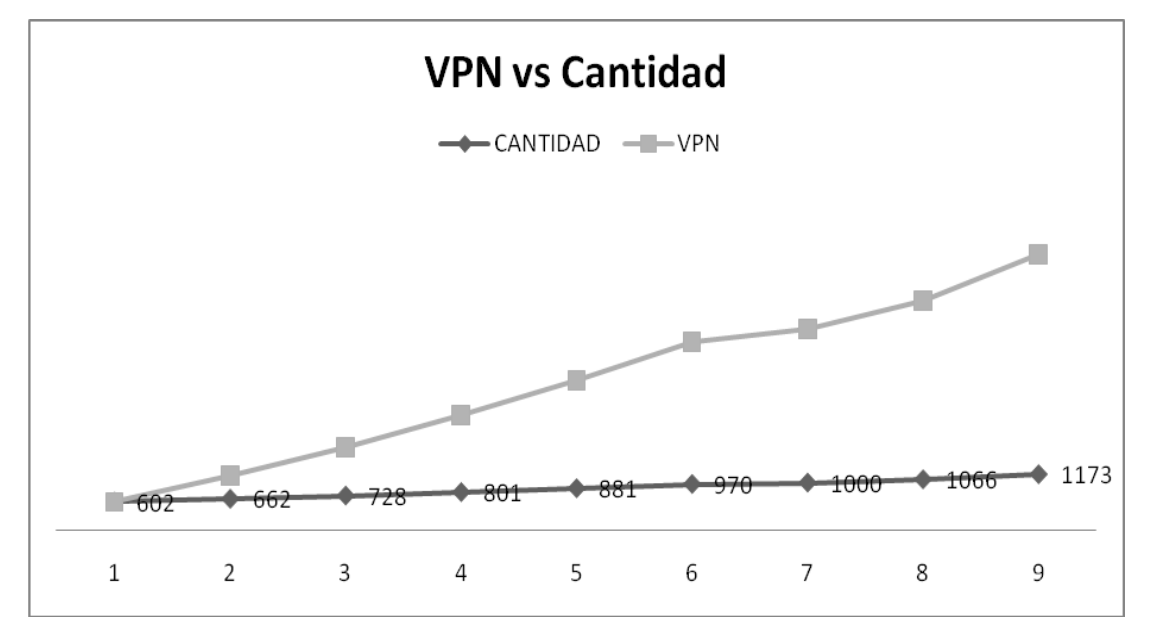

En el gráfico siguiente tenemos el análisis del VPN con la cantidad producida. Podemos ver que existe una pronunciada perturbación a lo largo de la línea justo cuando la cantidad pasa de las 970 unidades, lo cual indica que el VPN es más sensible respecto a la cantidad producida que al precio.

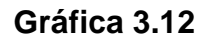

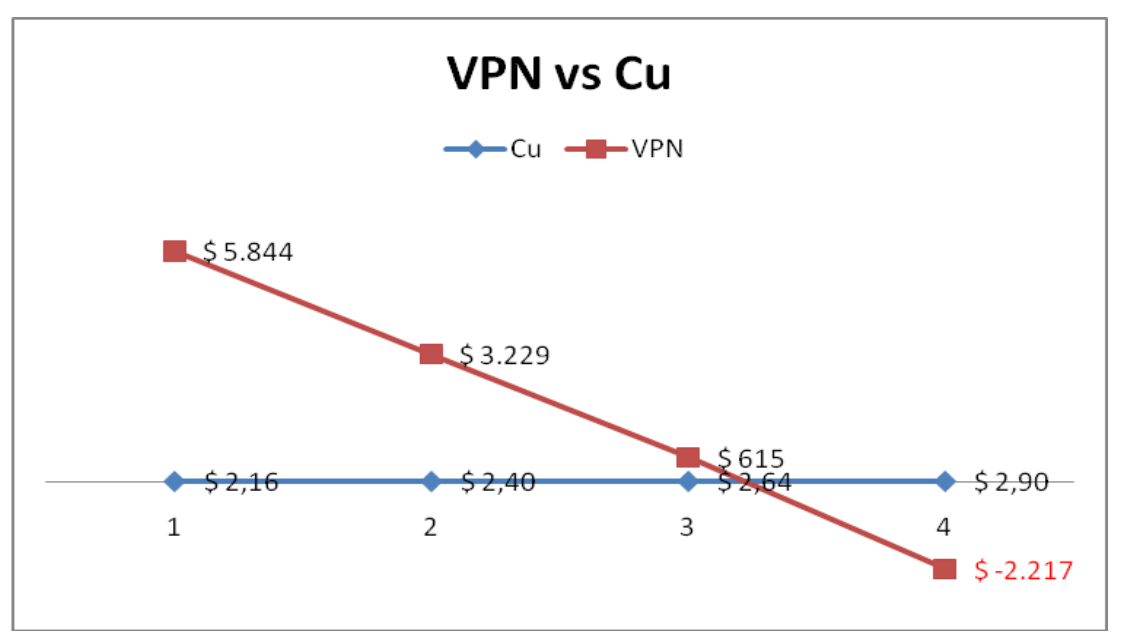

En este gráfico encontramos al VPN en relación con el costo unitario, y concluimos que éste no es muy sensible respecto al costo unitario. Ahora analizando la tabla, observamos que la línea sigue su línea recta sin ningún tipo de perturbación, lo que nos permite concluir que el VPN no es tan sensible respecto al costo unitario.

## **3.9 Conclusiones**

La implementación de las revistas en el repertorio de productos de Design in Motion, generará muchos ingresos en la empresa.

Gracias al estudio de mercado y el análisis financiero podemos concluir que el proyecto REESTRUCTURACIÓN ECONÓMICA Y FINANCIERA DE DESIGN IN MOTION posee gran rentabilidad, por lo tanto creemos que es una buena inversión.

La inversión Inicial de \$4,000 podrá ser recuperada en un periodo muy corto, esto le dará a la empresa la oportunidad de comprar su propia oficina. En el primer año el proyecto será capaz de cubrir el préstamo, generando altos ingresos mensuales.

## **3.10 Recomendaciones**

Crear un plan de actividades semanales o mensuales, el cual le pueda ayudar a mantener coordinación en el área de trabajo, y ser más eficientes. Fijar metas a corto plazo, metas que puedan ser cumplidas a cabalidad. Motivar a los empleados y brindarles un ambiente amistoso para trabajar. Y como última recomendación, innovar todo el tiempo.

# **Bibliografía**

Publicidad <http://es.wikipedia.org/wiki/Publicidad>

Medios utilizados por la publicidad

[http://www.sappiens.com/castellano/articulos.nsf/Publicidad/El\\_concepto\\_de](http://www.sappiens.com/castellano/articulos.nsf/Publicidad/El_concepto_de_la_publicidad_/4BA3CC08DCED709941256B040047A74F!opendocument)

la\_publicidad /4BA3CC08DCED709941256B040047A74F!opendocument

La publicidad en prensa escrita es una influencia clave para los consumidores. [www.prensagratuita.org](http://www.prensagratuita.org/)

Diseño y coordinación de una revista. Ejemplo gráfico.

<http://www.producciones.lumbligo.com.ar/lumbligo.htm>

Lista de medidas y precios para espacios publicitarios en la revista impresa.

<http://acamarket.com/descargas/medidasypreciosrevista.pdf>

Alcance de un Proyecto

[http://www.tress.com.mx/esp/Portals/0/Documentos%20varios/Bolet%C3%A](http://www.tress.com.mx/esp/Portals/0/Documentos%20varios/Bolet%C3%ADn%20mensual/Abril/Alcance%20proyecto.pdf) [Dn%20mensual/Abril/Alcance%20proyecto.pdf](http://www.tress.com.mx/esp/Portals/0/Documentos%20varios/Bolet%C3%ADn%20mensual/Abril/Alcance%20proyecto.pdf)

La matriz de crecimiento – participación o matriz de Boston Consulting Group [http://es.wikipedia.org/wiki/Matriz\\_BCG](http://es.wikipedia.org/wiki/Matriz_BCG)

Los comportamientos de respuesta del comprador.

[http://www.elprisma.com/apuntes/mercadeo\\_y\\_publicidad/marketingestrategi](http://www.elprisma.com/apuntes/mercadeo_y_publicidad/marketingestrategico1/default4.asp) [co1/default4.asp](http://www.elprisma.com/apuntes/mercadeo_y_publicidad/marketingestrategico1/default4.asp)

Niveles de respuesta del consumidor: [http://html.rincondelvago.com/politicas](http://html.rincondelvago.com/politicas-de-marketing.html)[de-marketing.html](http://html.rincondelvago.com/politicas-de-marketing.html)

Elementos de la mezcla de mercadotecnia. Las 4 P's.

[http://es.wikipedia.org/wiki/Mezcla\\_de\\_mercadotecnia](http://es.wikipedia.org/wiki/Mezcla_de_mercadotecnia)

Figura de revista <http://www.mrenlinea.com/imgsR/portafol/pr5.png> Tasas de interés del banco bolivariano.

[http://www.bolivariano.com.ec/images/pdfs/tasas\\_banco\\_bolivariano.pdf](http://www.bolivariano.com.ec/images/pdfs/tasas_banco_bolivariano.pdf)

# **Anexos**

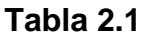

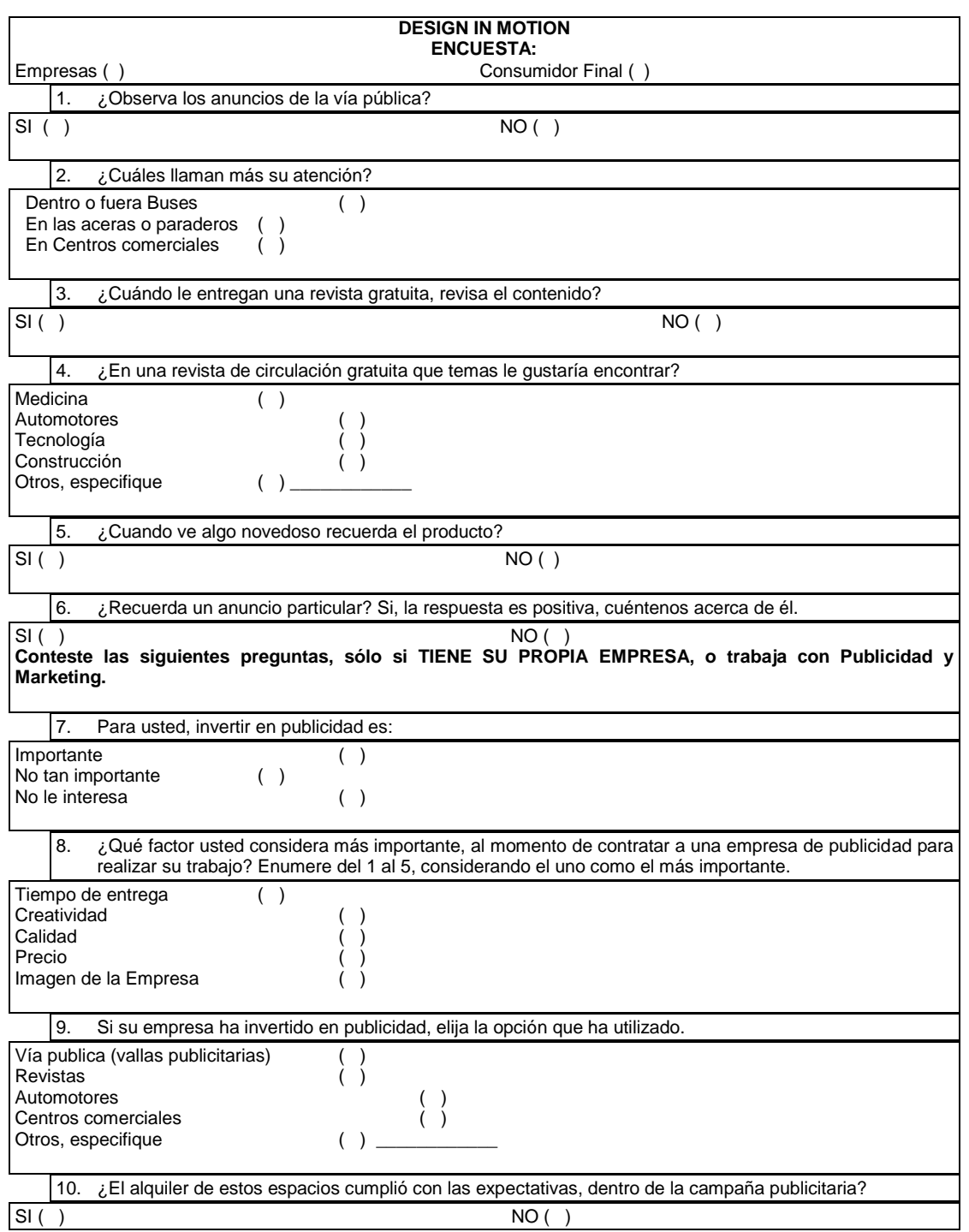

# **Buena alimentación**

Saber como alimentarse es clave para no engordae y mantenerse sano

# columna 6 cm x 29,7

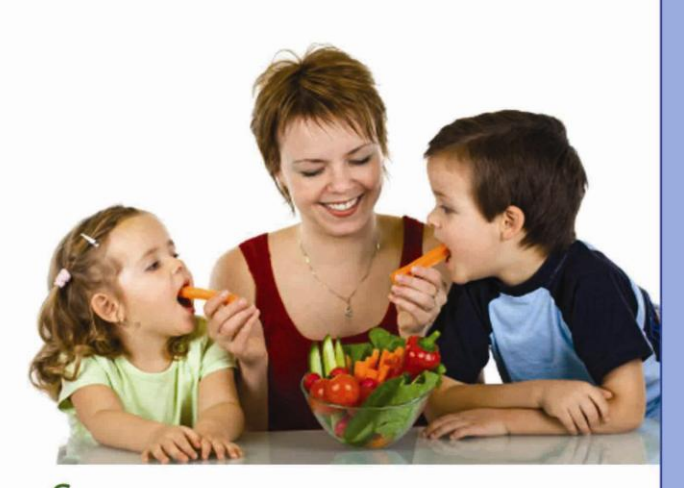

 $\mathsf{S}_\mathsf{aber}$ elegir la dieta apropiada: Debe estar diseñada por un profesional de acuerdo a las características corporales y a la actividad de cada individuo. No debe ser aburrida, sin sabor y ser vista como un sacrificio.

#### No creerle al espejo

No siempre la imagen interiorizada del propio cuerpo es la real; si no, no se explicaría la existencia de enfermedades

Por lo común, los demás tienen una visión más realista. Conviene considerar la opinión de la gente que nos rodea antes de calificarnos como obesos crónicos. son:

Tomar como mínimo un litro y medio de aqua por día.

Además de ayudar a adelgazar limpia de impurezas el organismo.

Para evitar los vacíos estomacales Los nutricionistas aconsejan entre cuatro y seis comidas diarias (desayuno, almuerzo, merienda y cena) y dos o tres colaciones separadas. Así se reducen tanto las posibilidades de tener hambre como la de tentarse con golosinas o el alimento que esté a su alcance.

· En la heladera es ideal tener una serie de alimentos dietéticos de emergencia que ayuden a superar las situaciones de angustia oral. Lo fundamental es tener frutas, huevos duros, queso y yogur descremado.

· Si se realizan compras en el supermercado, hay que concurrir con el estómago lleno y con una lista ajustada que evita las tentaciones.

Comer de todo, poco y variado: El tema de la alimentación se

# columna 6 cm x 29,7

# columna 6 cm x 29,7

# columna 6 cm x 29,7

 $2$ 

# La alimentación según la edad y género

#### Alimentación de la mujer

La alimentación equilibrada en la mujer debe variar para adaptarse a las distintas circunstancias de su vida. En el embarazo, su preparación y la lactancia, además, una alimentación adecuada beneficiará al bebé. El cese de la edad reproductiva es otra etapa, donde la nutrición es una aliada para mantener la calidad de vida.

Nutrición de los bebes

La nutrición para los bebes, en condiciones normales, es la leche materna. A partir de los seis meses pueden añadirse otros alimentos para complementarla la leche materna y favorecer la adaptación del bebé a las diferentes texturas y sabores.

Nutrición en la infancia La infancia es una época de crecimiento y por ello la alimentación es la clave del desarrollo físico y psíquico de futuros adultos sanos. Nuestra sociedad es consciente de ello y a veces los padres experimentan una excesiva preocupación si el niño no quiere comer.

Nutrición en la adolescencia El rápido desarrollo físico e intelectual de la adolescencia hace que los requerimientos energéticos y nutricionales sean mayores en esta época.

**Existen alteraciones mentales** graves en relación con la comida como la anorexia o la bulimia y otras no graves como la ansiedad calmada con comida que produce obesidad.

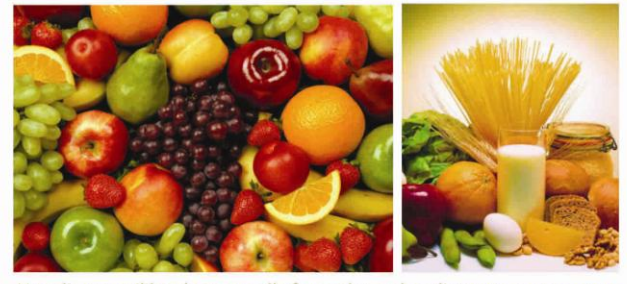

Una dieta equilibrada es aquella formada por los alimentos que aportan una cantidad adecuada de todos y cada uno de los nutrientes que necesitamos para tener una salud óptima.

cuarto de pagina 10 cm x 15

 $3<sup>1</sup>$ 

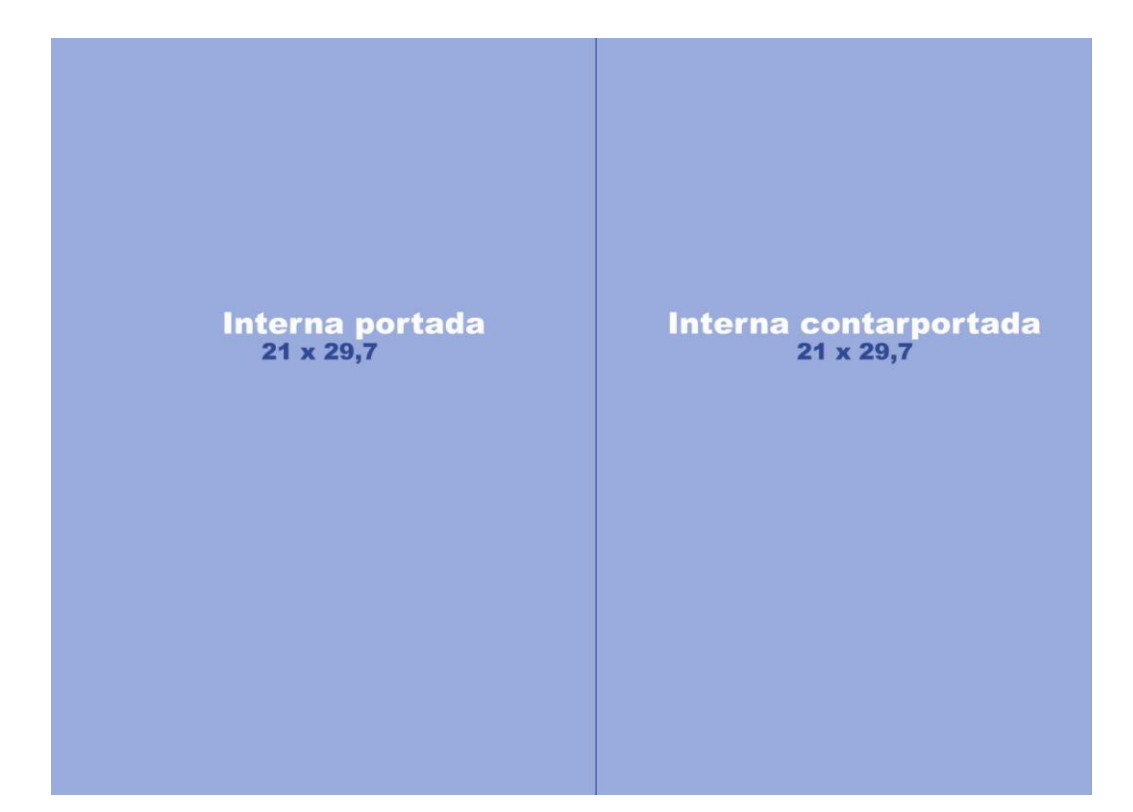

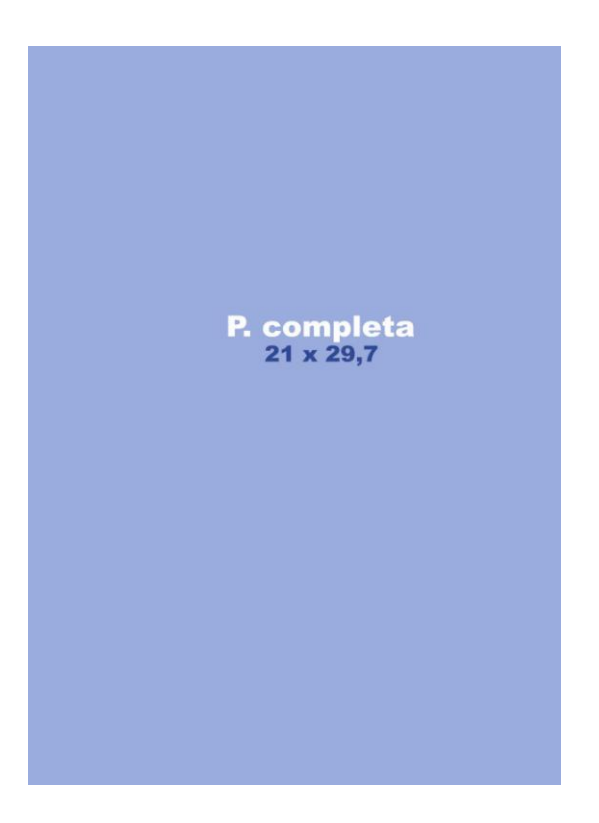

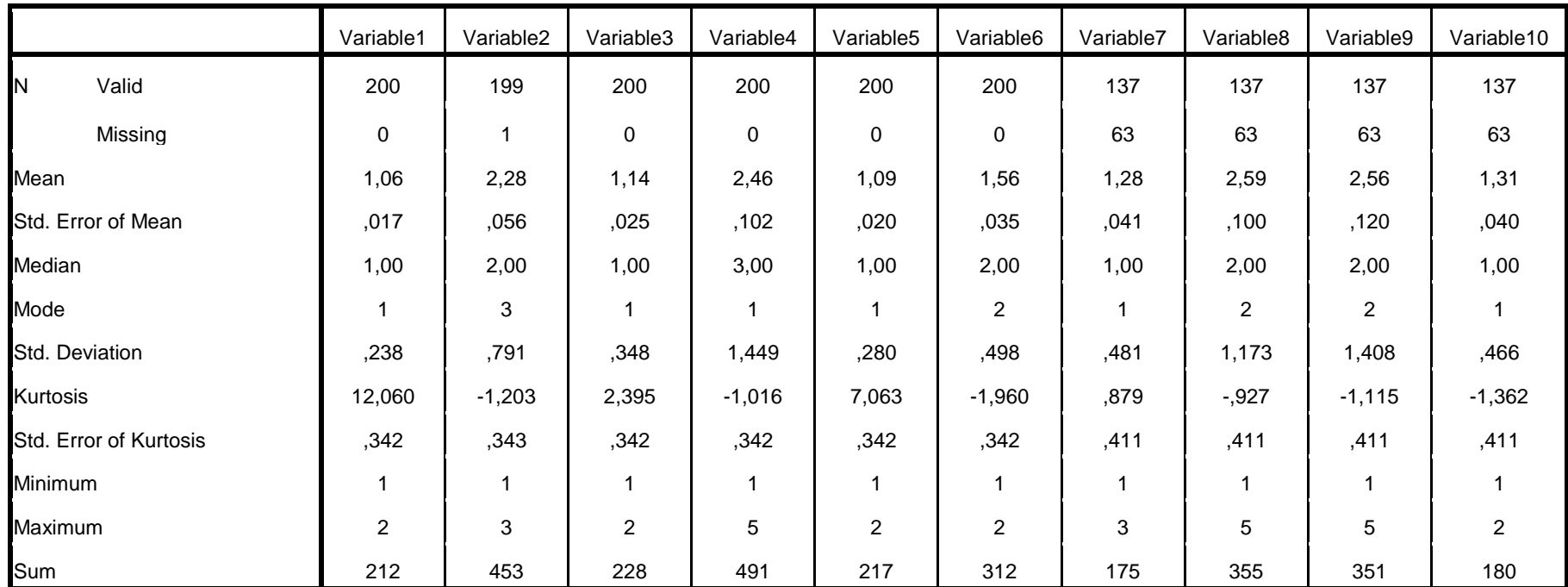

#### **FREQUENCIES "Statistics"**